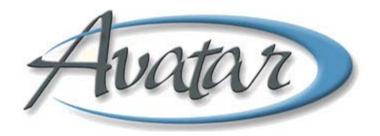

## **Admission Assessments**

| LESSON SCENARIO                                                                                                    | 2                                                                                      |
|----------------------------------------------------------------------------------------------------|----------------------------------------------------------------------------------------|
| UNDERSTANDING THE ADMISSION ASSESSMENT                                                                                                    | 3                                                                                      |
| UNDERSTANDING THE ADULT ADMISSION ASSESSMENT                                                                                                    | 4                                                                                      |
| Who Can Perform This Function?                                                                                                    | 4                                                                                      |
| Menu Path                                                                                                    | 4                                                                                      |
| Identifying Information Tab Page 1 (Assessment Info)                                                                                                    | 4                                                                                      |
| Identifying Information Tab Page 2 (Language Information)                                                                                                    | 5                                                                                      |
| Identifying Information Tab Page 3 (CSI Information)                                                                                                    | 5                                                                                      |
| Presenting Problems Tab                                                                                                    | 8                                                                                      |
| Co-Occurring Issues Tab Page 1 (Substance Use)                                                                                                    | 9                                                                                      |
| Co-Occurring Issues Tab Page 2 (Trauma History)                                                                                                    | 9                                                                                      |
| Risk Assessment Tab Page 1                                                                                                    | 9                                                                                      |
| Client Strengths Tab                                                                                                    | 13                                                                                     |
| Psychosocial History Tab Page 1                                                                                                    | 13                                                                                     |
| Psychosocial History Tab Page 2                                                                                                    | 13                                                                                     |
| Medical/Mental Health/Psychiatric History Tab                                                                                                    | 16                                                                                     |
| Medication History Tab                                                                                                    | 16                                                                                     |
| Clinical Formulation Tab Page 1 (Formulation)                                                                                                    | 16                                                                                     |
| Finalize tab                                                                                                    | 17                                                                                     |
|                                                                                                    |                                                                                        |
| UNDERSTANDING THE CHILD/YOUTH ADMISSION ASSESSMENT WINDOW                                                                                                    |                                                                                        |
| UNDERSTANDING THE CHILD/YOUTH ADMISSION ASSESSMENT WINDOW<br>Who Can Perform This Function?                                                                                                    |                                                                                        |
| -                                                                                                    | 21                                                                                     |
| Who Can Perform This Function?                                                                                                    | 21                                                                                     |
| Who Can Perform This Function?<br>Menu Path<br>Identifying Information Tab Page 1 (Assessment Info)<br>Identifying Information Tab Page 2 (Special Ed and Legal Status)                                                                                                    | 21<br>21<br>22<br>22                                                                   |
| Who Can Perform This Function?<br>Menu Path<br>Identifying Information Tab Page 1 (Assessment Info)                                                                                                    | 21<br>21<br>22<br>22                                                                   |
| Who Can Perform This Function?<br>Menu Path<br>Identifying Information Tab Page 1 (Assessment Info)<br>Identifying Information Tab Page 2 (Special Ed and Legal Status)                                                                                                    | 21<br>21<br>22<br>22<br>22<br>22                                                       |
| Who Can Perform This Function?<br>Menu Path<br>Identifying Information Tab Page 1 (Assessment Info)<br>Identifying Information Tab Page 2 (Special Ed and Legal Status)<br>Identifying Information Tab Page 3 (Language Information)<br>Identifying Information Tab Page 4 (CSI Info)<br>Presenting Problems Tab                                                                                                    | 21<br>21<br>22<br>22<br>22<br>22<br>22<br>23<br>23                                     |
| Who Can Perform This Function?<br>Menu Path<br>Identifying Information Tab Page 1 (Assessment Info)<br>Identifying Information Tab Page 2 (Special Ed and Legal Status)<br>Identifying Information Tab Page 3 (Language Information)<br>Identifying Information Tab Page 4 (CSI Info)                                                                                                    | 21<br>21<br>22<br>22<br>22<br>22<br>22<br>23<br>23                                     |
| Who Can Perform This Function?<br>Menu Path<br>Identifying Information Tab Page 1 (Assessment Info)<br>Identifying Information Tab Page 2 (Special Ed and Legal Status)<br>Identifying Information Tab Page 3 (Language Information)<br>Identifying Information Tab Page 4 (CSI Info)<br>Presenting Problems Tab                                                                                                    | 21<br>21<br>22<br>22<br>22<br>22<br>23<br>23<br>23<br>23                               |
| Who Can Perform This Function?<br>Menu Path<br>Identifying Information Tab Page 1 (Assessment Info)<br>Identifying Information Tab Page 2 (Special Ed and Legal Status)<br>Identifying Information Tab Page 3 (Language Information)<br>Identifying Information Tab Page 4 (CSI Info)<br>Presenting Problems Tab<br>Co-Occurring Issues Tab Page 1 (Substance Use)                                                                                                    | 21<br>21<br>22<br>22<br>22<br>22<br>23<br>23<br>23<br>23<br>23<br>23                   |
| <ul> <li>Who Can Perform This Function?</li> <li>Menu Path</li> <li>Identifying Information Tab Page 1 (Assessment Info)</li> <li>Identifying Information Tab Page 2 (Special Ed and Legal Status)</li> <li>Identifying Information Tab Page 3 (Language Information)</li> <li>Identifying Information Tab Page 4 (CSI Info)</li> <li>Presenting Problems Tab</li> <li>Co-Occurring Issues Tab Page 1 (Substance Use)</li> <li>Co-Occurring Issues Tab Page 2 (Trauma History)</li> </ul>                                                                                                    | 21<br>21<br>22<br>22<br>22<br>22<br>23<br>23<br>23<br>23<br>23<br>23<br>23             |
| <ul> <li>Who Can Perform This Function?</li> <li>Menu Path</li> <li>Identifying Information Tab Page 1 (Assessment Info)</li> <li>Identifying Information Tab Page 2 (Special Ed and Legal Status)</li> <li>Identifying Information Tab Page 3 (Language Information)</li> <li>Identifying Information Tab Page 4 (CSI Info)</li> <li>Presenting Problems Tab</li> <li>Co-Occurring Issues Tab Page 1 (Substance Use)</li> <li>Co-Occurring Issues Tab Page 2 (Trauma History)</li> <li>Risk Assessment Tab</li> </ul>                                                                                                    | 21<br>22<br>22<br>22<br>22<br>22<br>23<br>23<br>23<br>23<br>23<br>23<br>23<br>23       |
| <ul> <li>Who Can Perform This Function?</li> <li>Menu Path</li> <li>Identifying Information Tab Page 1 (Assessment Info)</li> <li>Identifying Information Tab Page 2 (Special Ed and Legal Status)</li> <li>Identifying Information Tab Page 3 (Language Information)</li> <li>Identifying Information Tab Page 4 (CSI Info)</li> <li>Presenting Problems Tab</li> <li>Co-Occurring Issues Tab Page 1 (Substance Use)</li> <li>Co-Occurring Issues Tab Page 2 (Trauma History)</li> <li>Risk Assessment Tab</li> <li>Client Strengths tab</li> </ul>                                                                                                    | 21<br>21<br>22<br>22<br>22<br>23<br>23<br>23<br>23<br>23<br>23<br>23<br>23<br>23<br>23 |
| <ul> <li>Who Can Perform This Function?</li> <li>Menu Path</li> <li>Identifying Information Tab Page 1 (Assessment Info)</li> <li>Identifying Information Tab Page 2 (Special Ed and Legal Status)</li> <li>Identifying Information Tab Page 3 (Language Information)</li> <li>Identifying Information Tab Page 4 (CSI Info)</li> <li>Presenting Problems Tab</li> <li>Co-Occurring Issues Tab Page 1 (Substance Use)</li> <li>Co-Occurring Issues Tab Page 2 (Trauma History)</li> <li>Risk Assessment Tab</li> <li>Client Strengths tab</li> <li>Psychosocial History Tab Page 1</li> </ul>                                                                                                    | 21<br>22<br>22<br>22<br>22<br>23<br>23<br>23<br>23<br>23<br>23<br>23<br>23<br>23       |
| <ul> <li>Who Can Perform This Function?</li> <li>Menu Path</li> <li>Identifying Information Tab Page 1 (Assessment Info)</li> <li>Identifying Information Tab Page 2 (Special Ed and Legal Status)</li> <li>Identifying Information Tab Page 3 (Language Information)</li> <li>Identifying Information Tab Page 4 (CSI Info)</li> <li>Presenting Problems Tab</li> <li>Co-Occurring Issues Tab Page 1 (Substance Use)</li> <li>Co-Occurring Issues Tab Page 2 (Trauma History)</li> <li>Risk Assessment Tab</li> <li>Client Strengths tab</li> <li>Psychosocial History Tab Page 2</li> </ul>                                                                                                    | 21<br>22<br>22<br>22<br>22<br>22<br>23<br>23<br>23<br>23<br>23<br>23<br>23<br>23       |
| <ul> <li>Who Can Perform This Function?</li> <li>Menu Path</li> <li>Identifying Information Tab Page 1 (Assessment Info)</li> <li>Identifying Information Tab Page 2 (Special Ed and Legal Status)</li> <li>Identifying Information Tab Page 3 (Language Information)</li> <li>Identifying Information Tab Page 4 (CSI Info)</li> <li>Presenting Problems Tab</li> <li>Co-Occurring Issues Tab Page 1 (Substance Use)</li> <li>Co-Occurring Issues Tab Page 2 (Trauma History)</li> <li>Risk Assessment Tab</li> <li>Client Strengths tab</li> <li>Psychosocial History Tab Page 1</li> <li>Medical/Mental Health/Psychiatric History Tab Page 1</li> </ul>                                         | 21<br>22<br>22<br>22<br>22<br>23<br>23<br>23<br>23<br>23<br>23<br>23<br>23<br>23       |
| <ul> <li>Who Can Perform This Function?</li> <li>Menu Path</li> <li>Identifying Information Tab Page 1 (Assessment Info)</li> <li>Identifying Information Tab Page 2 (Special Ed and Legal Status)</li> <li>Identifying Information Tab Page 3 (Language Information)</li> <li>Identifying Information Tab Page 4 (CSI Info)</li> <li>Presenting Problems Tab</li> <li>Co-Occurring Issues Tab Page 1 (Substance Use)</li> <li>Co-Occurring Issues Tab Page 2 (Trauma History)</li> <li>Risk Assessment Tab</li> <li>Client Strengths tab</li> <li>Psychosocial History Tab Page 1</li> <li>Sychosocial History Tab Page 2</li> <li>Medical/Mental Health/Psychiatric History Tab Page 2</li> </ul> | 21<br>22<br>22<br>22<br>22<br>22<br>23<br>23<br>23<br>23<br>23<br>23<br>23<br>23       |

## **Table of Contents**

| Clinical Formulation Tab Page 3 (IEP Recommendations)            | 25 |
|------------------------------------------------------------------|----|
| inalize tab                                                      | 26 |
| UNDERSTANDING THE ADULT OR CHILD/YOUTH SPECIAL ASSESSMENT WINDOW | 27 |
| Who Can Perform This Function?                                   | 27 |
| Menu Path                                                        | 27 |
| Current Clinical Information Tab Page 3 (Co-Occurring Issues)    | 27 |
| Finalize Tab                                                     | 27 |
| UNDERSTANDING THE LOCUS WINDOW                                   | 28 |
| Who Can Perform This Function?                                   | 28 |
| Menu Path                                                        | 28 |
| Adult Level of Care Utilization System Tab Page 1                | 28 |
| Adult Level of Care Utilization System Tab Page 2                | 29 |
| Adult Level of Care Utilization System Tab Page 3                | 29 |
| Adult Level of Care Utilization System Tab Page 4                | 29 |
| Adult Level of Care Utilization System Tab Page 5                | 29 |
| Adult Level of Care Utilization System Tab Page 6                | 29 |
| Finalize tab                                                     |    |
| UNDERSTANDING THE CALOCUS WINDOW                                 | 33 |
| Who Can Perform This Function?                                   | 33 |
| Menu Path                                                        | 33 |
| Child / Adolescent Level of Care Utilization System Tab Page 1   | 33 |
| Child / Adolescent Level of Care Utilization System Tab Page 2   | 34 |
| Child / Adolescent Level of Care Utilization System Tab Page 3   | 34 |
| Child / Adolescent Level of Care Utilization System Tab Page 4   | 34 |
| Child / Adolescent Level of Care Utilization System Tab Page 5   | 34 |
| Child / Adolescent Level of Care Utilization System Tab Page 6   | 34 |
| Child / Adolescent Level of Care Utilization System Tab Page 7   | 35 |
| CALOCUS Report                                                   | 35 |
| Finalize tab                                                     | 35 |
| UNDERSTANDING THE MENTAL STATUS EXAM (ADULT + PIN) WINDOW        | 38 |
| WHO CAN PERFORM THIS FUNCTION?                                   | 38 |
| Мели Ратн                                                        | 38 |
| Mental Status Exam Tab Page 1                                    |    |
| Mental Status Exam Tab Page 2                                    |    |
| Mental Status Exam Tab Page 3                                    |    |
| Mental Status and Behavioral Observation Tab Page 4              | 39 |
| Mental Status and Behavioral Observation Tab Page 5              |    |
| Mental Status and Behavioral Observation Tab Page 6              | 39 |
| Mental Status and Behavioral Observation Tab Page 7              | 39 |

| Mental Status and Behavioral Observation Tab Page                                                                                                    |                                                                                                    |
|----------------------------------------------------------------------------------------------------|----------------------------------------------------------------------------------------------------|
| The Comments field for Insight and Judgment appears on this page                                                                                                    | 39                                                                                                 |
| Finalize tab                                                                                                    | 39                                                                                                 |
| UNDERSTANDING MENTAL STATUS/BEHAVIORAL OBSERVATION (YOUTH)                                                                                                    | 42                                                                                                 |
| WHO CAN PERFORM THIS FUNCTION?                                                                                                    | 42                                                                                                 |
| Menu Path:                                                                                                    | 42                                                                                                 |
| Date Tab                                                                                                    | 43                                                                                                 |
| Mental Status and Behavioral Observation Tab Page 1                                                                                                    | 43                                                                                                 |
| Mental Status and Behavioral Observation Tab Page 2                                                                                                    | 44                                                                                                 |
| Mental Status and Behavioral Observation Tab Page 3                                                                                                    | 44                                                                                                 |
| Mental Status and Behavioral Observation Tab Page 4                                                                                                    | 44                                                                                                 |
| Mental Status and Behavioral Observation Tab Page 5                                                                                                    | 44                                                                                                 |
| Mental Status and Behavioral Observation Tab Page 6                                                                                                    | 44                                                                                                 |
| Mental Status and Behavioral Observation Tab Page 7                                                                                                    | 44                                                                                                 |
| Mental Status and Behavioral Observation Tab Page 8                                                                                                    | 44                                                                                                 |
| Mental Status and Behavioral Observation Tab Pages 9, 10, 11, 12                                                                                                    | 44                                                                                                 |
| Mental Status and Behavioral Observation Tab Page 13                                                                                                    | 44                                                                                                 |
| Mental Status and Behavioral Observation Tab Page 14                                                                                                    | 44                                                                                                 |
| Finalize tab                                                                                                    | 44                                                                                                 |
|                                                                                                    |                                                                                                    |
| UNDERSTANDING THE SUBSTANCE USE ASSESSMENT WINDOW                                                                                                    | 48                                                                                                 |
| UNDERSTANDING THE SUBSTANCE USE ASSESSMENT WINDOW                                                                                                    |                                                                                                    |
|                                                                                                    | 48                                                                                                 |
| WHO CAN PERFORM THIS FUNCTION?                                                                                                    | 48<br>48                                                                                           |
| WHO CAN PERFORM THIS FUNCTION?<br>MENU PATH                                                                                                    | <b>48</b><br><b>48</b><br>48                                                                       |
| WHO CAN PERFORM THIS FUNCTION?<br>MENU PATH<br>Substance Use Assessment Tab Page 1                                                                                                    | <b>48</b><br><b>48</b><br>48<br>49                                                                 |
| WHO CAN PERFORM THIS FUNCTION?<br>MENU PATH<br>Substance Use Assessment Tab Page 1<br>Substance Use Assessment Tab Page 2                                                                                                    | <b>48</b><br>48<br>48<br>49<br>49                                                                  |
| WHO CAN PERFORM THIS FUNCTION?<br>MENU PATH<br>Substance Use Assessment Tab Page 1<br>Substance Use Assessment Tab Page 2<br>Drug Use History Tab                                                                                                    | <b>48</b><br><b>48</b><br>48<br>49<br>49<br>49<br>49                                               |
| WHO CAN PERFORM THIS FUNCTION?<br>MENU PATH<br>Substance Use Assessment Tab Page 1<br>Substance Use Assessment Tab Page 2<br>Drug Use History Tab<br>Finalize tab                                                                                                    | <b>48</b><br>48<br>48<br>49<br>49<br>49<br>52                                                      |
| WHO CAN PERFORM THIS FUNCTION?<br>MENU PATH<br>Substance Use Assessment Tab Page 1<br>Substance Use Assessment Tab Page 2<br>Drug Use History Tab<br>Finalize tab<br>UNDERSTANDING BHRS DIAGNOSIS                                                                                                    | <b>48</b><br>48<br>48<br>49<br>49<br>49<br>52<br>52                                                |
| WHO CAN PERFORM THIS FUNCTION?         MENU PATH         Substance Use Assessment Tab Page 1         Substance Use Assessment Tab Page 2         Drug Use History Tab         Finalize tab         UNDERSTANDING BHRS DIAGNOSIS         WHO CAN PERFORM THIS FUNCTION?                                                                                                    |                                                                                                    |
| WHO CAN PERFORM THIS FUNCTION?         MENU PATH         Substance Use Assessment Tab Page 1         Substance Use Assessment Tab Page 2         Drug Use History Tab         Finalize tab         UNDERSTANDING BHRS DIAGNOSIS.         WHO CAN PERFORM THIS FUNCTION?         MENU PATH                                                                                                    | 48<br>48<br>48<br>49<br>49<br>49<br>52<br>52<br>52<br>52<br>52<br>53                               |
| WHO CAN PERFORM THIS FUNCTION?         MENU PATH         Substance Use Assessment Tab Page 1         Substance Use Assessment Tab Page 2         Drug Use Assessment Tab Page 2         Drug Use History Tab         Finalize tab         UNDERSTANDING BHRS DIAGNOSIS.         WHO CAN PERFORM THIS FUNCTION?         MENU PATH         Diagnosis Tab Page 1 (Diagnosis Info and CSI)                                                                                                    | 48<br>48<br>49<br>49<br>49<br>52<br>52<br>52<br>53<br>54                                           |
| <ul> <li>WHO CAN PERFORM THIS FUNCTION?</li> <li>MENU PATH</li></ul>                                                                                                    | 48<br>48<br>49<br>49<br>49<br>49<br>49<br>49<br>52<br>52<br>52<br>52<br>53<br>54<br>55             |
| <ul> <li>WHO CAN PERFORM THIS FUNCTION?</li> <li>MENU PATH</li></ul>                                                                                                    | 48<br>48<br>49<br>49<br>49<br>49<br>52<br>52<br>52<br>53<br>55<br>55                               |
| WHO CAN PERFORM THIS FUNCTION?         MENU PATH         Substance Use Assessment Tab Page 1         Substance Use Assessment Tab Page 2         Drug Use History Tab         Finalize tab         UNDERSTANDING BHRS DIAGNOSIS.         WHO CAN PERFORM THIS FUNCTION?         MENU PATH         Diagnosis Tab Page 1 (Diagnosis Info and CSI)         Diagnosis Tab Page 3 (Axis III)         Diagnosis Tab Page 4 (Axis IV and V)                                                                                                    | 48<br>48<br>49<br>49<br>49<br>52<br>52<br>52<br>53<br>54<br>55<br>55                               |
| WHO CAN PERFORM THIS FUNCTION?         MENU PATH         Substance Use Assessment Tab Page 1         Substance Use Assessment Tab Page 2         Drug Use History Tab         Finalize tab         UNDERSTANDING BHRS DIAGNOSIS         WHO CAN PERFORM THIS FUNCTION?         MENU PATH         Diagnosis Tab Page 1 (Diagnosis Info and CSI)         Diagnosis Tab Page 3 (Axis I and II)         Diagnosis Tab Page 4 (Axis IV and V)         Additional and Provisional Diagnosis tab Page 1                                                              | 48<br>48<br>49<br>49<br>49<br>49<br>49<br>49<br>49<br>49<br>52<br>52<br>52<br>55<br>55<br>55<br>56 |
| WHO CAN PERFORM THIS FUNCTION?         MENU PATH         Substance Use Assessment Tab Page 1         Substance Use Assessment Tab Page 2         Drug Use History Tab         Finalize tab         UNDERSTANDING BHRS DIAGNOSIS         WHO CAN PERFORM THIS FUNCTION?         MENU PATH         Diagnosis Tab Page 1 (Diagnosis Info and CSI)         Diagnosis Tab Page 2 (Axis I and II)         Diagnosis Tab Page 3 (Axis III)         Diagnosis Tab Page 4 (Axis IV and V)         Additional and Provisional Diagnosis tab Page 2 (Rule Out Diagnoses) | 48<br>48<br>49<br>49<br>49<br>49<br>52<br>52<br>52<br>53<br>54<br>55<br>55<br>56<br>56             |

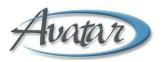

# watar Admission Assessments

In this lesson you will complete the admission assessment. You will learn the four assessment pieces that are attached to the main assessment window to form a complete, comprehensive assessment.

#### Lesson Objectives

- Understand the Admission Assessment window for both Adult and Youth
- Use the five windows that together make up a complete Admission Assessment
  - Adult / Child-Youth Admission Assessment
  - o LOCUS/CALOCUS
  - Mental Status Exam (ADULT+PIN) / Mental Status/Behavioral Observation (YOUTH)
  - o Substance Use
  - o BHRS Diagnosis
- Use the ADULT or CHILD/YOUTH Special Assessment for clients returning to the same episode

## **LESSON SCENARIO**

Adam Apple comes to the clinic to be assessed by the clinician assigned to him by the admitting program. The clinician meets with Adam during several sessions and completes (within 60 days) all the windows that make up the complete adult admission assessment: Admission Assessment, Mental Status and Behavioral Observation, LOCUS/CALOCUS, Substance Use Assessment, and Diagnosis. Until the full assessment is complete, the clinician sees an item in the Avatar To-Do list as a reminder to complete the assessment before the due date.

The Finalize tab of the Admission Assessment is where the clinician attaches the four other pieces of the assessments, completed within the last 60 days, to the admission assessment.

| <u>File E</u> dit Favorites Avata                        | FIN AVALACEND A      | Vacar 1150             | 2016                                                                                                    | 2.00 (2020)            |                                                                                                    |           |               | Help     |
|----------------------------------------------------------|----------------------|------------------------|----------------------------------------------------------------------------------------------------|------------------------|----------------------------------------------------------------------------------------------------|-----------|---------------|----------|
| Page 1 of                                                | 1                    |                        |                                                                                                    |                        |                                                                                                    | ÷         | 6             | å₀<br>A≝ |
| OREGANO, OLIVER (00093                                   | 0098) Episode: 2 Da  | te Of Birth: 08/13/196 | 4; Sex: Male                                                                                                    | 9                      |                                                                                                    |           |               |          |
| Medical / Mental Health / P                              |                      | Medication History     | a second second s | ormulation Finalize    | and the second second sec |           |               |          |
| Identifying Information                                  | Presenting Probl     | ems Co-Occurrir        | ng Issues                                                                                                    | Risk Assessment        | Client Streng                                                                                                    | yths Psy  | ychosocial Hi | story    |
| Specify ASSESSMENT TO                                    | )LS that belong to T | HIS ASSESSMENT         | Must be                                                                                                    | completed before FII   | IALIZING this ass                                                                                                    | sessment  |               |          |
| MENTAL STATUS EXAM for                                   |                      | ~                      |                                                                                                    | Rating for this assess | sment                                                                                                    |           | _             |          |
| Aug 25 2010 - JILL MURPH                                 |                      |                        | I Interesting                                                                                                    | 2010 - JILL MURPHY     |                                                                                                    |           |               |          |
| SUBSTANCE USE SCREE                                      |                      | sment                  | The second second second second second second second second second second second second second second second se                                                                                                    | OSIS for this assessm  | ent                                                                                                    |           | -             |          |
| Aug 25 2010 - JILL MURPH                                 | 11                   |                        | Aug 25                                                                                                    | 2010 - JILL MURPHY     |                                                                                                    |           | - Ma          |          |
| Indicate other persons con-<br>Contributing Practitioner |                      | Process Search         |                                                                                                    | buting Practitioner    |                                                                                                    | Process 5 | earch         |          |
| _Draft/Pending Approval/Fi<br>O Draft                    | nal 💿 Final          |                        | Send                                                                                                    | То                     |                                                                                                    |           | v             |          |

## **UNDERSTANDING THE ADMISSION ASSESSMENT**

The admission assessment is designed to provide a comprehensive clinical picture of the client and to establish medical necessity. This helps treatment teams and clients define problems, goals, objectives, and interventions. It also fulfills State and Federal requirements.

Assessments can only be performed for a client who has been admitted to an episode. There are five pieces that go together to make up a complete assessment:

- ADULT or CHILD/YOUTH Admission Assessment
- Mental Status Exam (ADULT+PIN) or Mental Status/Behavioral Observation (YOUTH)
- BHRS Diagnosis
- LOCUS or CALOCUS
- Substance Use Assessment (not required if no substance use is indicated in the admission assessment)

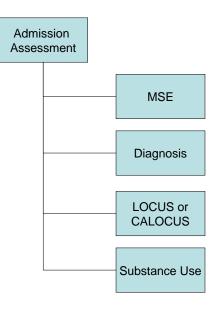

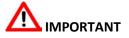

You must complete and submit each of these pieces as final within the last 60 days in order to finalize the admission assessment. If even one piece is not yet submitted as final, you will have to save the admission assessment as a draft, complete the missing piece then return to the admission assessment to submit it as final.

**TIP!** For Quality Management (QM)-guided assistance in completing any free text field, click the Help lightbulb icon next to the field.

## **UNDERSTANDING THE ADULT ADMISSION ASSESSMENT**

Avatar's assessment features assists a clinician in determining what level of care is appropriate for a client, assessing immediate risks and collecting information about the clients personal and social circumstances.

Although the Adult and Child-Youth assessments follow the same general structure and workflow, there are a few fundamental differences. For example, the adult assessment includes a LOCUS while the child-youth assessment includes a CALOCUS.

## **WHO CAN PERFORM THIS FUNCTION?**

Any clinical staff member who is assessing the client can perform this function.

#### MENU PATH

Avatar CWS→Assessments→ADULT Admission Assessment

#### **IDENTIFYING INFORMATION TAB PAGE 1 (ASSESSMENT INFO)**

Use this page to document the date and source of the contact regarding the client. This page also includes a button that allows you to review the client's ICI information.

| Page 1 of 3 R N N R R N                                                                                                    | 1                                                                       | 1.1.1         | APPLE, ADAM (0009)<br>tar PM Avatar CWS | 30026)/A | DULT Admi   | ssion Asses                                                                                                    | sment                                                                                                    |             |                                            |                                   |                     |        |
|----------------------------------------------------------------------------------------------------|-------------------------------------------------------------------------|---------------|-----------------------------------------|----------|-------------|----------------------------------------------------------------------------------------------------|----------------------------------------------------------------------------------------------------|-------------|--------------------------------------------|-----------------------------------|---------------------|--------|
| Medical / Mental Health / Psychiatric History       Medication History       Clinical Formulation       Finalize         Identifying Information       Presenting Problems       Co-Occurring Issues       Risk Assessment       Client Strengths       Psychosocial History         Assessment Info       Language Information       CSI Information       Source of Information       Family         Assessment Date       Source       Family       Client Interview       Previous Records         Referral Source       Transfer Note       SMMC         ACCESS       Fremont Hospital       PS / 3A-B         Referral Contact Information       HSA/ Social Services       Probation / Parole         PCP / Health Care       Other       Other         VIEW ICI       Name Client Prefers to Use       Date of Birth         ADAM       Q301/1980       Y       Q                                                                                                    |                                                                         |               |                                         | 5        |             |                                                                                                    | L                                                                                                    | 5           |                                            |                                   | ₽ <b>₽</b>          |        |
| Identifying Information       Presenting Problems       Co-Occurring Issues       Risk Assessment       Client Strengths       Psychosocial Histo         Assessment Info       Language Information       CSI Information       Source of Information       Source of Information         Assessment Date       Image: Control of Control of | APPLE, AD                                                               | AM (0009300)  | 26) Episode: 1                          |          |             |                                                                                                    |                                                                                                    |             |                                            |                                   |                     |        |
| Assessment Info       Language Information       CSI Information         Assessment Date       Source of Information       Previous Records         D4/27/2010       Y       Previous Records         Referral Source       Transfer Note       SMMC         ACCESS       Mills-Peninsula       Previous Records         Referral Contact Information       PES / 3A-B         HSA / Social Services       Probation / Parole         PCP / Health Care       Other         VIEW ICT       Name Client Prefers to Use         ADAM       Date of Birth         D3/01/1980       Y                                                                                                    | Medical / I                                                             | Aental Health | /Psychiatric History                    | Medicati | ion History | Clinical Fo                                                                                                    | rmulation                                                                                                    | Finalize    | ľ                                          |                                   |                     |        |
| Assessment Date       Source of Information         D4/27/2010       Image: Source         Referral Source       Image: Source         ACCESS       Image: Source         Referral Contact Information       Image: Source         PCP / Health Care       Other         Other       Image: Source         Name Client Prefers to Use       Date of Birth         ADAM       Image: Source                                                                                                    | Identifyin                                                              | g Information | Presenting Prob                         | lems     | Co-Occurrin | ng Issues                                                                                                    | Risk Asse                                                                                                    | essment     | Client Stre                                | engths                            | <b>Psychosocial</b> | Histor |
|                                                                                                    | 04/27/201<br>Referral So<br>ACCESS<br>Referral Co<br>Name Clien<br>ADAM | 0 T           | tion                                    |          |             | Clie     Clie     Clie     Clie     Clie     Clie     Tran     Mills     Seq     HSA     PCF     Other     VIEW I     Date of     03/01/11 | nt Interview<br>Insfer Note<br>-Peninsula<br>uoia Hospita<br>J Social Ser<br>J Health Ca<br>CI<br>Birth<br>980 | al<br>vices | Previou SMMC SMMC Premo PES/3 Probat Other | us Records<br>nt Hospital<br>3A-B |                     |        |
|                                                                                                    |                                                                         |               | ADULT Admission Asses                   | sment    |             |                                                                                                    |                                                                                                    |             | 🖽 Chart R                                  | leview                            |                     |        |

| Field/Button  | Description                                                                                                    |
|---------------|----------------------------------------------------------------------------------------------------|
| A) View ICI   | Clicking this button generates a report that displays all the information from the client's Initial Contact Screening (ICI). |
| B) Client Age | Client age does not auto-calculate; you must enter it manually.                                                              |

#### **IDENTIFYING INFORMATION TAB PAGE 2 (LANGUAGE INFORMATION)**

Use this page to document the client's primary and preferred language, and whether a translator was needed.

| 📕 AVPMTEST (LIVE) - APPLE,ADAM (00093         | 0026)/ADULT Admission    | ssessment               |                  |                      |
|-----------------------------------------------|--------------------------|-------------------------|------------------|----------------------|
| Eile Edit Favorites Avatar PM Avatar CWS A    | vatar MSO                |                         |                  | Help                 |
| Page 2 of 3                                   |                          | ) 🖳                     | <b>i</b>         |                      |
| APPLE,ADAM (000930026) Episode: 1             |                          |                         |                  |                      |
| Medical / Mental Health / Psychiatric History | Medication History Clini | al Formulation Finalize | 3                |                      |
| Identifying Information Presenting Probl      | ems Co-Occurring Issu    | Risk Assessment         | Client Strengths | Psychosocial History |
| Assessment Info Language Information          | CSI Information          |                         |                  |                      |
| Primary Language of Client                    | Cli                      | nt's preferred language |                  |                      |
| Spanish                                       | ✓ Er                     | lish                    |                  | -                    |
| Other                                         | Oth                      | er 🗌                    |                  |                      |
| Language services offered?                    | Lar                      | guage assessment was (  | conducted in?    |                      |
|                                               | ▼ Er                     | jlish                   |                  | -                    |
|                                               | oth                      | er 🗌                    |                  |                      |
|                                               |                          |                         |                  |                      |
|                                               |                          |                         |                  |                      |

#### **IDENTIFYING INFORMATION TAB PAGE 3 (CSI INFORMATION)**

All fields on this page are required. Use this page to document the client's employment and education status, and to record education information for California State tracking purposes.

|                                                              | PPLE,ADAM (000930026<br>ar PM Avatar CWS Avatar N     |                            | ssment                                            |                  |                 |
|--------------------------------------------------------------|-------------------------------------------------------|----------------------------|---------------------------------------------------|------------------|-----------------|
| Tile Lait Favorites Avata                                    | ar PM Avatar CWS Avatar P                             | 00                         |                                                   |                  |                 |
| Page 3 o                                                     | f3 📑                                                  |                            |                                                   | 🥤 🚽              | P               |
| APPLE, ADAM (00093002)                                       | 6) Episode: 1                                         |                            |                                                   |                  |                 |
| Medical / Mental Health /                                    | Psychiatric History Medi                              | cation History Clinical Fo | rmulation Finalize                                |                  |                 |
| Identifying Information                                      | Presenting Problems                                   | Co-Occurring Issues        | Risk Assessment                                   | Client Strengths | Psychosocia     |
| Assessment Info                                              | Language Information                                  | CSI Information            |                                                   |                  |                 |
| CSI Information                                              |                                                       |                            |                                                   |                  |                 |
| Education (highest grade                                     | level completed) (CSI)                                |                            |                                                   |                  |                 |
| 10 Years                                                     |                                                       |                            |                                                   |                  |                 |
| Employment Status (CSI)                                      |                                                       |                            |                                                   |                  |                 |
| Actively looking for work                                    |                                                       |                            |                                                   |                  | •               |
| Living Arrangement (CSI)                                     |                                                       |                            |                                                   |                  |                 |
| House or apartment (incl                                     | ludes trailers, hotels, dorms                         | s, barracks, etc.)         |                                                   |                  | -               |
| Conservatorship / Court S                                    | itatus (CSI)                                          |                            |                                                   |                  |                 |
| Not Applicable                                               |                                                       |                            |                                                   |                  |                 |
| Number of children under<br>responsible for at least 50<br>1 | the age of 18 the client care<br>1% of the time (CSI) | Number                     | of dependent adults ag<br>nsible for at least 50% |                  | nt cares for or |
| Option<br>Complete                                           | ADULT Admission Assessment                            |                            |                                                   | 🖽 Chart Review   |                 |
|                                                              |                                                       |                            |                                                   |                  |                 |

| Field/Button          | Description                                                    |
|-----------------------|----------------------------------------------------------------|
| A) Number of children | If you are unable to assess the number of children or adults   |
| under the age of 18   | the client cares for at least 50% of the time, type 99 in that |
| the client cares for  | field.                                                         |
|                       | A) Number of children<br>under the age of 18                   |

## Exercise 1 Complete the Identifying Information Tab

In this exercise you will review the client's ICI information and enter the clients identifying information. Before You Begin: Select a sample client you are working with using the Select *Client icon on the Task Bar. In this example the client is Adam Apple.* 

- 1. Choose Avatar CWS→Assessments→ADULT Admission Assessment from the Menu Frame.
- 2. Follow these steps to enter the client's data in the Assessment Info tab:

| <b>A</b> Click the View ICl button. When<br>Avatar asks if you want to download<br>the report, click Yes.        |                    | <b>B</b> Check Client<br>and Previous R                                                                                                    |                                                                            | <b>C</b> Enter                        | the client's a   |
|----------------------------------------------------------------------------------------------------|--------------------|----------------------------------------------------------------------------------------------------|----------------------------------------------------------------------------|---------------------------------------|------------------|
| Review the report then click the red<br>Close button in the upper-right<br>corner of the window to close it.     |                    |                                                                                                    |                                                                            |                                       |                  |
| AVPMTEST (LIVE) - APPLE, ADAM (00093002                                                                          | 6)/ADULT Admission | Assessment                                                                                                    |                                                                            |                                       |                  |
| Elle Edit Favorites Avatar PM Avatar CWS                                                                         |                    |                                                                                                    |                                                                            | · · · · · · · · · · · · · · · · · · · | Help             |
| Page 1 of 3                                                                                                    |                    |                                                                                                    |                                                                            | ÷                                     | Ar               |
| APPLE,ADAM (000930026) Episode: 1                                                                                |                    |                                                                                                    |                                                                            |                                       |                  |
| Medical / Mental Health / Psychiatric History Me<br>Identifying Information Presenting Problems                  |                    | al Formulation Fina                                                                                                    | 10007                                                                      | ths Psych                             | iosocial History |
| Assessment Info Language Information Assessment Date D4/27/2010 T V Referral Source Referral Contact Information |                    | urce of Information<br>Client Interview<br>ICI<br>Transfer Note<br>Mills-Peninsula<br>Sequoia Hospital<br>HSA / Social Services<br>PCP / Health Care<br>er | Family<br>Previous<br>SMMC<br>Fremont 1<br>PES / 3A-<br>Probation<br>Other | Hospital<br>B                         |                  |
| Name Client Prefers to Use                                                                                       |                    | ate of Birth<br>v01/1980 T                                                                                                    | <b>X</b> 30 -                                                              | ]                                     |                  |
| Complete                                                                                                    |                    |                                                                                                    |                                                                            |                                       |                  |
| ADULT Admission Assessment                                                                                       | t                  |                                                                                                    | 🛄 Chart Rev                                                                | iew                                   |                  |

Click the Forward  $\blacksquare$  icon on the Option toolbar to go to page 2. 3.

4. Select Spanish in the Primary Language of Client dropdown list.

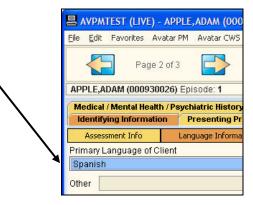

- 5. Click the Forward  $\square$  icon on the Option toolbar to go to page 3.
- 6. Follow these steps to complete the CSI information:

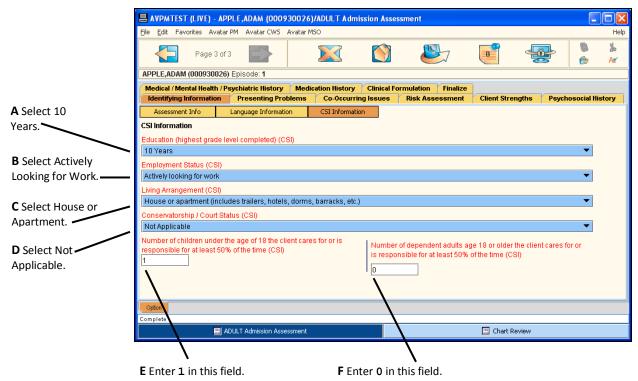

Leave this window open for the next exercise.

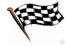

#### PRESENTING PROBLEMS TAB

As noted at the bottom of this tab, make sure to include information regarding the impact of substance use and/or trauma on presenting problems. All fields on this tab are required.

| AVPMTEST (LIVE) - APP              | PLE,ADAM (000930026)          | ADULT Admission Asse      | ssment                 |                      |                      |
|------------------------------------|-------------------------------|---------------------------|------------------------|----------------------|----------------------|
| <u>File E</u> dit Favorites Avatar | PM Avatar CWS Avatar MS       | 50                        |                        |                      | Help                 |
| Page 1 of 1                        |                               |                           |                        | 🧧 🚽                  |                      |
| APPLE, ADAM (000930026)            | Episode: 1                    |                           |                        |                      |                      |
| Medical / Mental Health / Pa       | sychiatric History Medic      | ation History Clinical Fo | ormulation Finalize    | i                    |                      |
| Identifying Information            | Presenting Problems           | Co-Occurring Issues       | Risk Assessment        | Client Strengths     | Psychosocial History |
| Description of Current Pres        | enting Problems (incl. refer  | ral reason, symptoms, be  | haviors, and impairmen |                      | <b>?</b>             |
| Mental Health History (incl. 4     | onset, severity, and other cf |                           | E and/or TRAUMA on Pi  | resenting Problem ** | <b>D7</b>            |
| Option                             |                               |                           |                        |                      |                      |
|                                    |                               |                           |                        |                      |                      |
| Complete                           |                               |                           |                        |                      |                      |

## **CO-OCCURRING ISSUES TAB PAGE 1 (SUBSTANCE USE)**

Document any substance use issues here.

| Bile Edit Favori |                                             | PLE,ADAM (0009<br>PM Avatar CWS | 30026)  | /ADULT Admi     | ssion Asse  | sment     |            |                  |       |               |         |
|------------------|---------------------------------------------|---------------------------------|---------|-----------------|-------------|-----------|------------|------------------|-------|---------------|---------|
|                  | Page 1 of                                   | 12                              |         |                 |             |           |            | 7 🚽              |       | <b>8</b><br>Ø | لا<br>A |
| APPLE, ADAM (0   | )00930026)                                  | Episode: 1                      |         |                 |             |           |            |                  |       |               |         |
| Medical / Menta  | al Health / Ps                              | sychiatric History              | Medic   | cation History  | Clinical Fo | rmulation | Finalize   |                  |       |               |         |
| Identifying Info | ormation                                    | Presenting Pro                  | blems   | Co-Occurrin     | g Issues    | Risk Ass  | essment    | Client Strengths | Psyct | nosocial l    | Histo   |
| Current Sub      | ostance Abu<br>is Functionir<br>use of Pres | ng/Presenting Prot              |         | more)           | ✓ Abuse     |           |            |                  |       |               |         |
| Option           |                                             | *** Docu                        | ment Su | ibstance Use Is | sues on Sl  | IBSTANCE  | USE ASSESS | SMENT ***        |       |               |         |
| Complete         |                                             |                                 |         |                 |             |           |            |                  |       |               |         |
|                  |                                             |                                 |         |                 |             |           |            |                  |       |               |         |

| Field                     | Description                                                                                                    |
|---------------------------|----------------------------------------------------------------------------------------------------|
| A)Substance<br>Use Issues | If you answer None on the Co-Occurring tab, it grays out the<br>Substance Use assessment dropdown list on the Finalize tab. If you<br>indicate Nicotine or Caffeine on the Co-Occurring tab, it makes the<br>Substance Use dropdown list optional. Anything else makes the<br>dropdown list required. |

### **CO-OCCURRING ISSUES TAB PAGE 2 (TRAUMA HISTORY)**

Document trauma history and related details on this page

#### **RISK ASSESSMENT TAB PAGE 1**

All fields are required on this page. If the client is negative for all elements click No, Denied, Undetermined, or Unknown for each entry.

## Exercise 2 Complete Presenting Problems and Risk Assessment Tabs

In this exercise you will document the client's presenting problems, co-occurring issues, and risk assessment.

**Before You Begin:** The ADULT Admission Assessment window should still be open from the last exercise.

- 1. Go to the Presenting Problems tab.
- 2. Enter the information shown in the two text boxes.

| Eile Edit Favorites Avata                              |                                         | 0026)/ADULT Adm                      | ission Assessme                | nt                              |                  |              |
|--------------------------------------------------------|-----------------------------------------|--------------------------------------|--------------------------------|---------------------------------|------------------|--------------|
| Page 1 of                                              | 1                                       |                                      |                                |                                 | <b>e</b>         | æ 🏅          |
| APPLE, ADAM (00093002)                                 | i) Episode: 1                           |                                      |                                |                                 |                  |              |
| Medical / Mental Health / I<br>Identifying Information | Psychiatric History<br>Presenting Probl | Medication History<br>ems Co-Occurri | Clinical Formu<br>ng Issues Ri | ation Finalize<br>sk Assessment | Client Strengths | Psychosocial |
| Description of Current Pre                             |                                         |                                      |                                | rs, and impairmen               | ts)              |              |
| pepression, mooming                                    | , lack of intrest                       | : in social conta                    | ict.                           |                                 |                  | Ū,           |
| pepression, msomma                                     | , lack of intrest                       | : in social conta                    | ct.                            |                                 |                  | Ċ,           |
| Pepression, Insomita                                   | , lack of intrest                       | c in social conta                    | ct.                            |                                 |                  | Ŭ <b>)</b>   |
|                                                        | , lack of intrest                       | c in social conta                    | ct.                            |                                 |                  | Ŭ)           |
| Mental Health History (incl                            | onset, severity, and                    | other changes)                       | ct.                            |                                 |                  |              |
|                                                        | onset, severity, and                    | other changes)                       | ct.                            |                                 |                  | <br><br>     |
| Mental Health History (incl                            | onset, severity, and                    | other changes)                       | ct.                            |                                 |                  |              |
| Mental Health History (incl                            | onset, severity, and                    | other changes)                       | ct.                            |                                 |                  |              |
| Mental Health History (incl                            | onset, severity, and                    | other changes)                       | ct.                            |                                 |                  |              |
| Mental Health History (incl                            | onset, severity, and                    | other changes)                       |                                |                                 |                  | <br>7        |

3. Go to the Co-Occurring Issues tab.

4. Check the checkboxes shown in the following illustration.

| Page Page                                                                                           | 1 of 2                        |               |                    |                    | L                                                                | -          |              | <b>.</b>   | <b>b</b>    | A<br>A |
|----------------------------------------------------------------------------------------------------|-------------------------------|---------------|--------------------|--------------------|------------------------------------------------------------------|------------|--------------|------------|-------------|--------|
| APPLE,ADAM (00093                                                                                   | 0026) Epis                    | ode: <b>1</b> |                    |                    |                                                                  |            |              |            |             |        |
| Medical / Mental Hea                                                                                | th / Psychia                  | atric History | Medication History | Clinical Fo        | ormulation                                                       | Finalize   |              |            |             |        |
| Identifying Information                                                                             | ion Pre                       | esenting Prob | lems Co-Occur      | ring Issues        | Risk Asse                                                        | essment    | Client Strer | ngths Psyc | chosocial H | istory |
| Current Substand     Use impacts Fun     Abuse / Misuse o     Abuse / Misuse o     None     Unknown | ctioning/Pre<br>f Prescriptic | -             | J                  | ☑ Abuse<br>□ Use o | ubstance Ab<br>/ Misuse of (<br>f Illicit Drugs<br>/ Misuse of ) | OTC Medica |              |            |             |        |
|                                                                                                    |                               |               |                    |                    |                                                                  |            |              |            |             |        |

- 5. Click the Forward  $\square$  icon on the Option toolbar to go to page 2.
- 6. Follow these steps to complete page 2 of the Co-Occurring Issues tab:

A Click the None checkbox.

| Page 2 o                                             | 2                                      |                                        |                      |           | 1 🚽            | P 🏅            |
|------------------------------------------------------|----------------------------------------|----------------------------------------|----------------------|-----------|----------------|----------------|
| APPLE,ADAM (000930020                                |                                        | 12                                     |                      |           |                |                |
| Medical / Mental Health /<br>Identifying Information | Psychiatric History<br>Presenting Prob | Medication History<br>lems Co-Occurrin | Clinical Formulation |           | ient Strengths | Psychosocial H |
| None None                                            |                                        | Other                                  |                      | 🗌 Unknown |                |                |
| ☑ None Trauma Related Details (i                     |                                        |                                        |                      | 🗌 Unknown | [              | 7              |
|                                                      |                                        |                                        |                      |           |                |                |

 ${\bf B}$  Click the No option.

7. Click the Risk Assessment tab.

- AVPMTEST (LIVE) APPLE, ADAM (000930026)/ADULT Admission Assessment File Edit Favorites Avatar PM Avatar CWS Help Ж, Page 1 of 1 1 Ar APPLE.ADAM (000930026) Episode: 1 Medical / Mental Health / Psychiatric History Medication History Clinical Formulation Finalize Client Strengths Psychosocial History Identifying Information Presenting Problems Co-Occurring Issues Risk Assessment A Choose Yes Risk of HARM TO SELF/SUICIDAL Thoughts/Behavior Past HARM TO S Thoughts/Behavior in this field. ⊖ Denied O Undetermined O Yes O Unknown Yes No Current HARM TO OTHERS/HOMICIDALThoughts Past HARM TO ( HERS/HOMI IDAL Thoughts **B** Choose Denied Oenied O Undetermined O Yes O Unknown O Yes No in these fields. Access to FIREARMS / WEAPONS Does SUBSTAN USE impa risk? O Undetermined ⊖ Yes O Yes Oenied No 🔿 Unknown Current Domestic Violence Issues Past Domestic ence Issu O Unknown No Unknown O Yes O Yes No C Choose No Engaged in Violent Acts? (physical, sexual, vandalism) Victim of Violen in these fields. No O Unknown O Yes Nol O Unknown O Yes Risk and Violence Details 7 Option Complete 🧱 ADULT Admission Assessment 🛄 Chart Review
- 8. Follow these steps to complete the Risk Assessment tab:

**D** Select No for all of these factors.

Leave this window open for the next exercise.

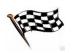

#### **CLIENT STRENGTHS TAB**

Use this tab to document client strengths/assets/positive coping skills and sources of support in the life of the client.

#### **PSYCHOSOCIAL HISTORY TAB PAGE 1**

The first page of the Psychosocial History tab focuses on developmental issues, cultural background, and sexual orientation and identification. Because gender and sexual orientation are already addressed in the two option lists for gender and sexual orientation, it is only necessary to comment further on gender and sexual orientation in the Cultural/Spiritual/Lifestyle Background text field if you need to provide additional detail on these questions.

#### PSYCHOSOCIAL HISTORY TAB PAGE 2

Document the client's social, educational, employment, sexual, and criminal justice history on this page. When you see RESTRICTED next to a text field, this information will not print to any reports, including a printout of the assessment.

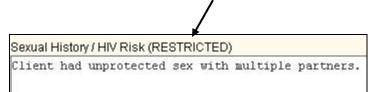

## Exercise 3 Document Client Strengths and Psychosocial History

In this exercise you will complete the Client Strengths and Psychosocial History tabs. **Before You Begin:** The ADULT Admission Assessment window should still be open from the last exercise.

- 1. Go to the Client Strengths tab.
- 2. Enter the information in the text fields as shown in the following figure and check Family and Friend in the Sources of Support area.

|              | AVPMTEST (LIVE) - APPL                                                                                        | E,ADAM (000930026)                 | ADULT Admission Ass          | essment                       |                   |                      |
|--------------|----------------------------------------------------------------------------------------------------|------------------------------------|------------------------------|-------------------------------|-------------------|----------------------|
|              | <u>File E</u> dit Favorites Avatar PM                                                                         | 1 Avatar CWS                       |                              |                               |                   | Help                 |
|              | Page 1 of 1                                                                                                   |                                    |                              |                               | <b>e</b>          |                      |
|              | APPLE, ADAM (000930026) E                                                                                     | pisode: 1                          |                              |                               |                   |                      |
|              | Medical / Mental Health / Psyc                                                                                | chiatric History Medic             | ation History Clinical       | ormulation Finalize           | Ī                 |                      |
| $\mathbf{i}$ |                                                                                                    | Presenting Problems                | Co-Occurring Issues          | Risk Assessment               | Client Strengths  | Psychosocial History |
|              | Client's Strengths / Assets / Pr<br>Client is concerned about<br>aware that he is uncomfort                   | ut his functioning                 | 52                           | be different. He ap           | ppears to be      | C7                   |
|              | Sources of Support  Family Church Community Organization Sources of Support Details  Fife and daughter are at |                                    | ol<br>ssional Provider       | ✓ Friend<br>□ Work<br>□ Other | as been trying to |                      |
|              | get him to do volunteer<br>Highest Level of Functioning (*<br>He functioned at a high<br>dementia.            | work.<br>what was different or con | ntributed that functioning I | evel) 💡                       |                   |                      |
|              | Option                                                                                                    |                                    |                              |                               |                   |                      |
|              | Complete                                                                                                    |                                    |                              |                               |                   |                      |
|              | ADUI                                                                                                    | LT Admission Assessment            |                              |                               | 🧾 Chart Review    |                      |

3. Go to the Psychosocial History tab.

4. Enter the information in the text boxes and make the choices in the lists shown in the following illustration:

| <u>File E</u> dit Favorite                                                                                            | s Avatar PM Avatar CW                                                            | /5                                                 |                                                                                                    |                                     |                                |                      |
|----------------------------------------------------------------------------------------------------|----------------------------------------------------------------------------------|----------------------------------------------------|----------------------------------------------------------------------------------------------------|-------------------------------------|--------------------------------|----------------------|
| P                                                                                                    | age 1 of 2                                                                       |                                                    | $\bigotimes$                                                                                                    |                                     |                                |                      |
| APPLE, ADAM (00                                                                                                    | 0930026) Episode: 1                                                              |                                                    |                                                                                                    |                                     |                                |                      |
|                                                                                                    | Health / Psychiatric Histo                                                       |                                                    | and the second second second second second second second second second second second second second second second |                                     | 5757                           |                      |
| Identifying Infor                                                                                                    |                                                                                  |                                                    | urring Issues                                                                                                    | Risk Assessme                       | nt Client Streng               | ths Psychosocial I   |
| Psychosocial Hi                                                                                                    | Contract According to the                                                        | Psychosocial Hx (Page 2)                           |                                                                                                    |                                     |                                |                      |
|                                                                                                    | pmental Issues / Childhi                                                         |                                                    |                                                                                                    |                                     |                                | i=20                 |
| Mother was dep                                                                                                    | ressed. Client has                                                               | no known developm                                  | ental issues.                                                                                                    |                                     |                                | 4                    |
|                                                                                                    |                                                                                  |                                                    |                                                                                                    |                                     |                                |                      |
|                                                                                                    |                                                                                  |                                                    |                                                                                                    |                                     |                                |                      |
| Incuriovation / 0 cor                                                                                                 | diverties / Exercity of Oregi                                                    | a Llieterr Grad Lieterla                           |                                                                                                    |                                     |                                |                      |
|                                                                                                    | Ilturation / Family of Orgin                                                     | n History (incl. birtilpia                         | ιe)                                                                                                    |                                     |                                |                      |
|                                                                                                    |                                                                                  |                                                    |                                                                                                    |                                     |                                | 1.1.1                |
| Client is seco                                                                                                    | nd generation of Ru                                                              | ussian immigrants.                                 |                                                                                                    |                                     |                                | C)                   |
| Client is seco                                                                                                    | nd generation of Ru                                                              | ussian immigrants.                                 |                                                                                                    |                                     |                                | C)                   |
| Client is seco                                                                                                    | nd generation of Ru                                                              | ussian immigrants.                                 |                                                                                                    |                                     |                                |                      |
|                                                                                                    |                                                                                  | assian immigrants.                                 | 2010 20                                                                                                    | es client identfv th                | eir sexual orientatior         | <b>1</b> ?           |
| _How does client                                                                                                    | identify their gender?                                                           |                                                    | How doe                                                                                                    |                                     | eir sexual orientatior         |                      |
| -How does client<br>O Female                                                                                          | identify their gender?                                                           | <ul> <li>Transgender</li> </ul>                    | How doe                                                                                                    | rosexual Ó B                        | isexual O                      | Gay/Lesbian          |
| -How does client<br>O Female<br>O Intersex                                                                            | identify their gender?                                                           |                                                    | How doe                                                                                                    | rosexual Ó B<br>stioning O D        | isexual O                      |                      |
| -How does client<br>O Female                                                                                          | identify their gender?                                                           | <ul> <li>Transgender</li> </ul>                    | How doe                                                                                                    | rosexual Ó B<br>stioning O D        | isexual O                      | Gay/Lesbian          |
| -How does client<br>O Female<br>O Intersex                                                                            | identify their gender?                                                           | <ul> <li>Transgender</li> </ul>                    | How doe                                                                                                    | rosexual Ó B<br>stioning O D        | isexual O                      | Gay/Lesbian          |
| How does client<br>Female<br>Intersex<br>Unknown                                                                      | identify their gender?<br>Male  Decline to state                                 | <ul> <li>○ Transgender</li> <li>○ Other</li> </ul> | How doe<br>How doe<br>Unkn<br>Other                                                                              | rosexual Ó B<br>stioning O D        | isexual O                      | Gay/Lesbian          |
| -How does client<br>O Female<br>Intersex<br>Unknown<br>Other<br>Cultural / Spiritual                                  | identify their gender?<br>Male<br>Decline to state<br>/ Lifestyle Background (ii | O Transgender<br>O ther                            | How doe<br>How doe<br>Ques<br>Ourkn<br>Other<br>gender identity)                                                 | rosexual Ó B<br>stioning Ó D<br>own | isexual O<br>ecline to state O | Gay/Lesbian          |
| How does client<br>Female<br>Intersex<br>Unknown<br>Other<br>Cultural / Spiritual<br>Parents spoke                    | identify their gender?<br>Male  Decline to state                                 | O Transgender<br>O ther                            | How doe<br>How doe<br>Ques<br>Ourkn<br>Other<br>gender identity)                                                 | rosexual Ó B<br>stioning Ó D<br>own | isexual O<br>ecline to state O | Gay/Lesbian          |
| -How does client<br>O Female<br>Intersex<br>Unknown<br>Other<br>Cultural / Spiritual                                  | identify their gender?<br>Male<br>Decline to state<br>/ Lifestyle Background (ii | O Transgender<br>O ther                            | How doe<br>How doe<br>Ques<br>Ourkn<br>Other<br>gender identity)                                                 | rosexual Ó B<br>stioning Ó D<br>own | isexual O<br>ecline to state O | Gay/Lesbian          |
| How does client<br>Female<br>Intersex<br>Unknown<br>Other<br>Cultural / Spiritual<br>Parents spoke                    | identify their gender?<br>Male<br>Decline to state<br>/ Lifestyle Background (ii | O Transgender<br>O ther                            | How doe<br>How doe<br>Ques<br>Ourkn<br>Other<br>gender identity)                                                 | rosexual Ó B<br>stioning Ó D<br>own | isexual O<br>ecline to state O | Gay/Lesbian          |
| -How does client<br>- Female<br>- Intersex<br>- Unknown<br>Other<br>Cultural / Spiritual<br>Parents spoke<br>country. | identify their gender?<br>Male<br>Decline to state<br>/ Lifestyle Background (ii | O Transgender<br>O ther                            | How doe<br>How doe<br>Ques<br>Ourkn<br>Other<br>gender identity)                                                 | rosexual Ó B<br>stioning Ó D<br>own | isexual O<br>ecline to state O | Gay/Lesbian          |
| -How does client<br>- Female<br>- Intersex<br>- Unknown<br>Other<br>Cultural / Spiritual<br>Parents spoke<br>country. | identify their gender?<br>Male<br>Decline to state<br>/ Lifestyle Background (ii | O Transgender<br>O ther                            | How doe<br>How doe<br>Ques<br>Ourkn<br>Other<br>gender identity)                                                 | rosexual Ó B<br>stioning Ó D<br>own | isexual O<br>ecline to state O | Gay/Lesbian          |
| -How does client<br>- Female<br>- Intersex<br>- Unknown<br>Other<br>Cultural / Spiritual<br>Parents spoke<br>country. | identify their gender?<br>Male<br>Decline to state<br>/ Lifestyle Background (ii | O Transgender<br>Other                             | How doe<br>How doe<br>Ques<br>Ourkn<br>Other<br>gender identity)                                                 | rosexual Ó B<br>stioning Ó D<br>own | isexual O<br>ecline to state O | Gay/Lesbian<br>Other |

- 5. Click the Forward  $\supseteq$  icon on the Option toolbar to move to page 2.
- 6. Enter the text in the Social Activities/Relationships/Interests text box shown here.

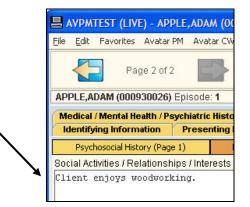

Leave the ADULT Admission Assessment window open for the next exercise.

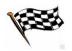

### MEDICAL/MENTAL HEALTH/PSYCHIATRIC HISTORY TAB

Medical, mental health, and family history are documented on this tab. Note that specific medication history is documented on the Medication History tab.

#### **MEDICATION HISTORY TAB**

This page allows you to document the medication history of a client. For detailed information on how to add, edit, or delete items from a multiple entry table, see Lesson 6 in the *Introduction to Avatar* manual.

| 📕 AVPMTEST (LI             | VE) - APPLE                   | ,ADAM (00     | 0930026)            | ADULT A     | Imission Asse                   | ssment       |                      |                     |               |            |          |
|----------------------------|-------------------------------|---------------|---------------------|-------------|---------------------------------|--------------|----------------------|---------------------|---------------|------------|----------|
| <u>File E</u> dit Favorite | s Avatar PM                   | Avatar CW     | 'S                  |             |                                 |              |                      |                     |               |            | Help     |
| F                          | age 1 of 1                    |               |                     |             |                                 | 2            | -                    |                     | - <b>S</b>    | <b>8</b>   | ¥ь<br>Ах |
| APPLE, ADAM (00            | <b>0930026)</b> Ep            | isode: 1      |                     |             |                                 |              |                      |                     |               | 0          |          |
| Medical / Mental           | Health / Psyc                 | hiatric Histo | ry Media            | ation Histo | y Clinical Fo                   | ormulation   | Finalize             |                     |               |            |          |
| Identifying Infor          | No. Contraction of the second | Presenting    |                     |             | rring Issues                    | Risk As:     | sessment             | Client Strengt      | hs Psych      | nosocial H | listory  |
| Medication Histo           |                               |               | -                   |             |                                 |              |                      |                     |               |            |          |
| Medication Name            | Dosage / Fi                   |               | Currently Pr<br>Yes | escribed?   | Date of Initial P<br>APRIL 2007 | rescription  | Prescribing<br>SMITH | ANXIETY             | of Medication | Me<br>Col  |          |
|                            |                               |               | 12.55               |             |                                 |              |                      |                     |               |            |          |
|                            |                               |               |                     |             |                                 |              |                      |                     |               |            |          |
|                            |                               |               |                     |             |                                 |              |                      |                     |               | Þ          |          |
|                            | Ado                           | l New Item    |                     | Edit S      | elected Item                    |              | Delete Sele          | ected Item          | I             |            |          |
| Medication Name            |                               |               |                     |             | - Purpoor                       | ofMedicat    | ion                  |                     |               |            |          |
| ATIVAN                     | 0                             |               |                     |             | ANXIET                          |              | 1011                 |                     |               |            |          |
| Dosage / Frequen           | ι¢ν                           |               |                     |             | Medica                          | tion Comp    | liance               |                     |               |            |          |
| .5mg 2X/DAILY              |                               |               |                     |             | 🖲 Cor                           | npliant      |                      | 🔿 Partially C       | ompliant      |            |          |
| Currently Prescri          | bed?                          |               |                     | 1           | O Not                           | Compliant    |                      | O Unknown           |               |            |          |
| Yes                        |                               | O No          |                     |             |                                 |              | e Reaction /         | Bide Effects / Alle | ergy          |            |          |
| Date of Initial Pres       | cription                      |               |                     |             | DROWS                           | SINESS       |                      |                     |               |            |          |
| APRIL 2007                 |                               |               |                     |             |                                 | ed Refill Ne | ed                   |                     |               |            |          |
| Prescribing M.D.           |                               |               |                     |             | UNKNO                           | WN           |                      |                     |               |            |          |
| SMITH                      |                               |               |                     |             | 1                               |              |                      |                     |               |            |          |
|                            |                               |               |                     |             |                                 |              |                      |                     |               |            |          |
| Option                     |                               |               |                     |             |                                 |              |                      |                     |               |            |          |
| Complete                   | -                             |               |                     |             |                                 |              |                      |                     |               |            |          |
|                            | 🗮 ADUL                        | T Admission A | Assessment          |             |                                 |              |                      | 🛄 Chart Revi        | BW            |            |          |

#### CLINICAL FORMULATION TAB PAGE 1 (FORMULATION)

Use this page to document the areas treatment address and the clinical formulation.

#### **FINALIZE TAB**

Use this tab to attach previously completed assessments to the main Admission Assessment.

#### 

If any of the assessment dropdown lists on this page are empty, it means that the specific assessment has not been completed in the last 60 days. To correct this so that the assessment can be submitted as Final, you must save this Admission Assessment window as a Draft, then open and complete the missing assessment, and save it as Final. You can then re-open the Admission Assessment window in order to see the assessment dropdown lists populate with Clinician Name and Date for any assessment completed within the last 60 days.

If you selected None for the ALCOHOL and/or DRUG USE on the Co-Occurring Issues tab, the Substance Use assessment is no longer required on this page.

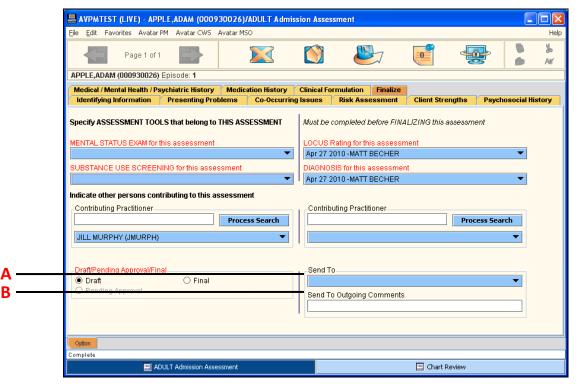

| Field      | Description                                                                                                    |
|------------|----------------------------------------------------------------------------------------------------|
| A) Send To | Licensed clinical staff members typically do not use this field. If you are an<br>intern or need manager approval for this assessment, the list of BHRS<br>staff members in this field is populated with the colleagues you are likely<br>to work with, including those who would approve your assessments. If<br>you need to add a person, contact the ISD Department. |

| Field                              | Description                                                                                                    |
|------------------------------------|----------------------------------------------------------------------------------------------------|
| B) Send To<br>Outgoing<br>Comments | Licensed clinical staff members typically do not use this field. If you are an intern or need manager approval for this assessment, provide any comments you have here for the BHRS staff member you're sending this assessment to. |

## Complete the Medical/Mental Health/Psychiatric History, Medication History, Clinical Formulation, and Finalize Tabs

In this exercise you will enter the client information for four of the assessment tabs. **Before You Begin:** The ADULT Admission Assessment window should still be open from the last exercise.

- 1. Switch to the Medical/Mental Health/Psychiatric History tab.
- 2. Enter the information shown in the text boxes in the following illustration.

| Tile Tale Terrenites Arrela                  | PPLE, ADAM (00093002              | 6)/ADULT Admission Ass                                                       | essment              |                  |                    |
|----------------------------------------------|-----------------------------------|------------------------------------------------------------------------------|----------------------|------------------|--------------------|
| Elle Eult Favorites Avata                    | r PM 🛛 Avatar CWS                 |                                                                              |                      |                  |                    |
| Page 1 of                                    | 1                                 |                                                                              |                      | <b>e</b> 4       |                    |
| APPLE, ADAM (000930026                       | i) Episode: 1                     |                                                                              |                      |                  |                    |
| Medical / Mental Health / P                  | sychiatric History Med            | dication History Clinical                                                    | Formulation Finalize |                  |                    |
| Identifying Information                      | Presenting Problems               | Co-Occurring Issues                                                          | Risk Assessment      | Client Strengths | Psychosocial Histo |
| Psychiatric Hospitalization                  | / Partial Hospitalization H       | istory / Residential (incl. p                                                | rovider and dates)   |                  |                    |
| and medication. Physical Medical History / S | -<br>Significant Illnesses / Chro | in Central County in :<br>onic Conditions/Surgeries<br>ease at age 40. No su | / Allergies          | vidual therapy   |                    |
|                                              |                                   |                                                                              |                      |                  |                    |
| Family Medical / Mental He                   | alth History                      |                                                                              | •                    |                  |                    |
|                                              |                                   | family members. Fathe                                                        |                      | ner had unknown  |                    |
| No knwon mental healt                        |                                   | family members. Fathe                                                        |                      | ner had unknown  |                    |

3. Go to the Medication History tab.

4. Follow these step to complete the Medication History:

**A** Click the Add New Item button to create a new yellow row in the multiple entry table.

| APPLE,ADAM (000930026) Episode: 1         Medical / Mental Health / Psychiatric History       Medication History       Clinical Formulation       Finalize         Identifying Information       Presenting Problems       Co-Occurring Issues       Risk Assessment       Client Strengths       Psych         Medication History (Prescription and OTC by client report)       Medication History (Prescription and OTC by client report)       Prescription       Prescription       Purpose of Medication         Medication Name       Dosage / Frequency       Currently Prescribed?       Date of Initial Prescription       Prescription       Purpose of Medication         Medication Name       Edit Selected Item       Delete Selected Item         Medication Name       Purpose of Medication       EPRESSION         PROZAC       Dosage / Frequency       Medication Compliance       Operatially Compliant         ID MGM QD       Operating No       Purpose of Adverse Reaction / Side Effects / Allergy         Not Compliant       Onknown       Operating Adverse Reaction / Side Effects / Allergy         Date of Initial Prescription       Not EFFECTIVE       Not EFFECTIVE                                                                                                    |                                                     |                                           |                   |                  |          |
|----------------------------------------------------------------------------------------------------|-----------------------------------------------------|-------------------------------------------|-------------------|------------------|----------|
| Identifying Information       Presenting Problems       Co-Occurring Issues       Risk Assessment       Client Strengths       Psych         Medication History (Prescription and OTC by client report)       Medication History (Prescription and OTC by client report)       Date of Initial Prescription       Prescription       Purpose of Medication         PROZAC       10 MGM QD       No       2000       DR. SMITH       DEPRESSION         Medication Name       Edit Selected Item       Delete Selected Item         Medication Name       Purpose of Medication         PROZAC       Dosage / Frequency       Medication Compliance       Purpose of Medication         PROZAC       Dosage / Frequency       Medication Compliant       O Unknown         Currently Prescribed?       No       Purpose of Medication       Purpose of Medication         Desage / Frequency       One       One       One       One       One         10 MGM QD       One       One       One       One       One       One         O'res       No       No       Purpose / Adverse Reaction / Side Effects / Allergy       Not Compliant       O Unknown                                                                                                    | APPLE,ADAM (000930026) Episode: 1                   |                                           |                   |                  |          |
| Medication History (Prescription and OTC by client report)       Date of Initial Prescription       Prescribing M.D.       Purpose of Medication         PROZAC       10 MGM QD       No       2000       DR. SMITH       DEPRESSION         Image: Add New Item       Edit Selected Item       Delete Selected Item         Medication Name       Purpose of Medication         PROZAC       Desage / Frequency       Unit of the selected Item         Desage / Frequency       Desage / Frequency       Medication Compliance         ID MGM QD       No       No       Partially Compliant         Currently Prescribed?       No       No       Not Compliant         Yes       No       Response / Adverse Reaction / Side Effects / Allergy                                                                                                    |                                                     | ry Clinical Formulation                   | Finalize          |                  |          |
| Medication Name       Dosage / Frequency       Currently Prescribed?       Date of Initial Prescription       Prescribing M.D.       Purpose of Medication         PROZAC       10 MGM QD       No       2000       DR. SMITH       DEPRESSION         Image: Add New Item       Edit Selected Item       Delete Selected Item       Delete Selected Item         Medication Name       Purpose of Medication       Purpose of Medication         PROZAC       Desage / Frequency       Delete Selected Item         10 MGM QD       Medication Compliance       Partially Compliant         Currently Prescribed?       No       Not Compliant       Onknown         Response / Adverse Reaction / Side Effects / Allergy       Not Series Compliant       Not Series Compliant                                                                                                    | Identifying Information Presenting Problems Co-Occu | Irring Issues Risk As                     | sessment C        | lient Strengths  | Psychoso |
| PROZAC     10 MGM QD     No     2000     DR. SMITH     DEPRESSION       Image: Add New Item     Edit Selected Item     Delete Selected Item       Medication Name     Purpose of Medication       PROZAC     Desage / Frequency       10 MGM QD     Ocmpliant       Currently Prescribed?     No       Yes     No                                                                                                    |                                                     |                                           |                   |                  |          |
| Add New Item     Edit Selected Item     Delete Selected Item  Medication Name PROZAC Dosage / Frequency 10 MGM QD Currently Prescribed? Yes No No                                                                                                    |                                                     |                                           |                   |                  |          |
| Add New Item     Edit Selected Item     Delete Selected Item       Medication Name     PROZAC     Desage / Frequency     DEPRESSION       10 MGM QD     Ocmpliant     Operatially Compliant       Currently Prescribed?     Yes     No                                                                                                    | Invenc Innundo Inn                                  | 2000                                      | PR- Journa        | DEFREDUIN        | C        |
| 10 MGM QD       © Compliant       O Partially Compliant         Currently Prescribed?       O Not Compliant       O Unknown         Yes       Image: Not Compliant Compliant       O Unknown         Not Compliant Compliant       O Unknown       O Unknown                                                                                                    | PROZAC                                              |                                           |                   |                  |          |
| Currently Prescribed?         O Not Compliant         O Unknown           O Yes         No         Response / Adverse Reaction / Side Effects / Allergy                                                                                                    | Dosage / Frequency                                  |                                           |                   |                  |          |
| Currently Prescribed?     O Yes     No     Response / Adverse Reaction / Side Effects / Allergy     No     Log response / Adverse Reaction / Side Effects / Allergy                                                                                                    | 10 MGM QD                                           | A STATE OF COMPANY AND A STATE OF COMPANY |                   |                  | ant      |
|                                                                                                    |                                                     |                                           |                   | -                |          |
| Date of Initial Prescription                                                                                                    |                                                     |                                           | e Reaction / Side | Enects / Allergy |          |
| 2000 Estimated Refill Need                                                                                                    |                                                     |                                           | ed                |                  |          |
| Prescribing M.D. UNKNOWN                                                                                                    | 1                                                   |                                           |                   |                  |          |
| DR. SMITH                                                                                                    |                                                     |                                           |                   |                  |          |
| Discounting in the second second seco | DR SMITH                                            |                                           |                   |                  |          |

**B** Enter the information in the text fields as shown here, and choose No in the Currently Prescribed area and Compliant in the Medication Compliance field.

Notice that data appears in the multiple entry table as you enter it here.

5. Go to the Clinical Formulation tab.

6. Check School/Work Functioning, Symptom Management, and Daily Living Skills. Enter a Clinical Formulation/Summary in the text box.

| Medical / Mental Health / Psychiatric History Medication History Clinical                                                                                                    |                      |                  |              |
|----------------------------------------------------------------------------------------------------|----------------------|------------------|--------------|
| Identifying Information Presenting Problems Co-Occurring Issues                                                                                                    | Formulation Finalize | Client Strengths | Psychosocial |
| As a result of the primary diagnosis the client has the following impairments:  Treatment is being provided to address, or prevent, significant deterioration in  School / Work Functioning Ability to maintain placement Clinical Formulation / Summary |                      |                  |              |

- 7. Go to the Finalize tab.
- 8. Check the dropdown boxes for each of the four assessments to see if any assessments have been completed in the last 60 days.

Because we haven't completed any other pieces of the assessment within the last 60 days, all of the dropdown lists are empty.

| AVPMTEST (LIVE) - APPLE, ADAM (000930026                                                                                                    | )/ADULT Admis   | sion Asses         | sment                                                                      |                  |                      |
|----------------------------------------------------------------------------------------------------|-----------------|--------------------|----------------------------------------------------------------------------|------------------|----------------------|
| Eile Edit Favorites Avatar PM Avatar CWS                                                                                                    |                 |                    |                                                                            |                  | Hel                  |
| Page 1 of 1                                                                                                    |                 |                    |                                                                            | 🥑 🚽              |                      |
| APPLE,ADAM (000930026) Episode: 1                                                                                                    |                 |                    |                                                                            |                  |                      |
| Medical / Mental Health / Psychiatric History                                                                                                    | ication History | <b>Clinical Fo</b> | rmulation Finalize                                                         |                  |                      |
| Identifying Information Presenting Problems                                                                                                    | Co-Occurring    | Issues             | Risk Assessment                                                            | Client Strengths | Psychosocial History |
| Specify ASSESSMENT TOOLS that belong to THIS A<br>MENTAL STATUS EXAM for this assessment<br>SUBSTANCE USE SCREENING for this assessment<br>Indicate other persons contributing to this assesso | •               |                    | completed before FINA<br>Rating for this assessm<br>SIS for this assessmen | nent             | ent<br>V             |
| Contributing Practitioner     Prov     Draft/Pending Approval/Final     O Draft O Final     Pending Approval                                                                                   | ess Search      | Send Tr            | uting Practitioner                                                         | Pro              | vers Search          |
|                                                                                                    |                 |                    |                                                                            |                  |                      |
| Option                                                                                                    |                 |                    |                                                                            |                  |                      |
| Complete                                                                                                    |                 |                    |                                                                            |                  |                      |
| ADULT Admission Assessment                                                                                                    |                 |                    |                                                                            | 📰 Chart Review   |                      |

*Remember that you must complete all required assessments before you can finalize the main Admission Assessment.* 

- 9. Verify that Draft is selected.
- 10. Click the Submit 👺 icon to save what you completed so far as a Draft.

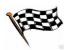

## UNDERSTANDING THE CHILD/YOUTH ADMISSION ASSESSMENT WINDOW

Many of the screens in the Child/Youth Admission Assessment are the same as the Adult Admission Assessment.

**NOTE:** If you need to admit a Child/Youth into BHRS, follow steps in the Quick Reference Guide—Admission Assessments (Adult, Child/Youth, and Pre-3).

There are some differences which are explained on the next few pages.

#### **WHO CAN PERFORM THIS FUNCTION?**

Any clinical staff member who is assessing the client can perform this function.

#### MENU PATH

Avatar CWS→Assessments→CHILD/YOUTH Admission Assessment

#### IDENTIFYING INFORMATION TAB PAGE 1 (ASSESSMENT INFO)

Use this page to collect basic identifying information, such as assessment type and sources of information.

|   | AVPMCONV (LIVE) - TU                                                                                                    | JLIP,TED (000930039)/        | CHILD / YOUTH Adn    | ission Assess                                                                                                    | ment                                    |                  |                     |      |  |
|---|----------------------------------------------------------------------------------------------------|------------------------------|----------------------|----------------------------------------------------------------------------------------------------|-----------------------------------------|------------------|---------------------|------|--|
|   | <u>File E</u> dit Favorites Avatar                                                                                                    | PM Avatar CWS Avatar N       | 150                  |                                                                                                    |                                         |                  |                     | Help |  |
|   | Page 1 o                                                                                                    | f 4                          |                      |                                                                                                    |                                         | 7 😔              |                     |      |  |
|   | TULIP, TED (000930039) E                                                                                                    | bisode: <b>1</b>             |                      |                                                                                                    |                                         |                  |                     |      |  |
|   | Medical / Mental Health / P                                                                                                    | sychiatric Histroy Medi      | cation History Clini | al Formulation                                                                                                    | Finalize                                |                  |                     |      |  |
|   | Identifying Information                                                                                                    | Presenting Problems          | Co-Occurring Issu    | es 🛛 Risk As                                                                                                    | sessment                                | Client Strengths | Psychosocial Histor | У    |  |
|   | Assessment Info                                                                                                    | Special Ed and Legal Status  | Language Info        | rmation                                                                                                    | CSI Info                                |                  |                     |      |  |
|   | Assessment Date                                                                                                    |                              | Sol                  | irce of Referral                                                                                                    |                                         |                  |                     |      |  |
|   | 04/28/2010 T Y                                                                                                    |                              |                      |                                                                                                    |                                         |                  |                     |      |  |
|   | Assessment Type                                                                                                    |                              | Ret                  | erral Contact In                                                                                                    | nformation                              |                  |                     |      |  |
| A | Outpatient Mental Health                                                                                                    |                              |                      |                                                                                                    |                                         |                  |                     |      |  |
|   | Guardian (last, first middle<br>Guardian Contact Informati<br>Current District / School Pla<br>SAN MATEO<br>Current Grade Level<br>Child's/Youth's Age<br>Child/Youth wants to be call | on<br>icement<br>7<br>13     |                      | surce of Informa<br>School<br>Referral Packe<br>Parents/Guarc<br>Family/Relativ<br>Child<br>Primary Care I<br>Probation<br>Social Service<br>PES<br>Other<br>er | et<br>dian/Caretakei<br>re<br>Physician |                  |                     |      |  |
|   | Option                                                                                                    |                              |                      |                                                                                                    |                                         |                  |                     | -    |  |
|   | Complete                                                                                                    |                              |                      |                                                                                                    |                                         |                  |                     |      |  |
|   |                                                                                                    | ) / YOUTH Admission Assessme | ent                  |                                                                                                    |                                         | 🧮 Chart Review   |                     |      |  |

| Field/Button          | Description                                                                                                    |
|-----------------------|----------------------------------------------------------------------------------------------------|
| A) Assessment<br>Type | <b>26.5:</b> For clients who have been referred for Mental Health assessment from a school district (must be authorized prior to assessment). |
|                       | <b>Change in Level of Care:</b> Client is being reassessed for purposes of changing level of care (e.g. Outpatient to Residential).           |
|                       | <b>Outpatient Mental Health:</b> Standard Mental Health Assessment for Youth.                                                                 |

#### IDENTIFYING INFORMATION TAB PAGE 2 (SPECIAL ED AND LEGAL STATUS)

Use this page to document special education eligibility and legal status.

#### IDENTIFYING INFORMATION TAB PAGE 3 (LANGUAGE INFORMATION)

Document the primary and preferred languages of the client and the client's family on this page, as well as whether language services were offered.

#### **IDENTIFYING INFORMATION TAB PAGE 4 (CSI INFO)**

All CSI information on this page is required. Document highest grade completed, employment status, living arrangement, conservatorship/court status, and number of children and/or dependent adults the client cares for at least 50% of the time.

#### **PRESENTING PROBLEMS TAB**

As stated at the bottom of this tab, indicate if trauma or substance use impacts the presenting problem. Document the description of the presenting problems, behavioral/mental health history, and current/past living situation on this tab.

#### **CO-OCCURRING ISSUES TAB PAGE 1 (SUBSTANCE USE)**

Like the adult assessment, this tab directly controls whether a substance use assessment is necessary. Selecting None disables the substance use assessment on the Finalize tab. Making choices such as caffeine or nicotine makes the substance use assessment optional on the Finalize tab. Selecting boxes such as those checked in the picture below makes the Substance Use Screening assessment required.

| AVPMCONV (LIVE) - TULIP, TED (000930                                                                                                    | 039)/CHILD / YOUT  | H Admission Assessm                                                                                                    | ent                                                      |                           |              |         |
|----------------------------------------------------------------------------------------------------|--------------------|----------------------------------------------------------------------------------------------------|----------------------------------------------------------|---------------------------|--------------|---------|
| Eile Edit Favorites Avatar PM Avatar CWS A                                                                                                    | vatar MSO          |                                                                                                    |                                                          |                           |              | Help    |
| Page 1 of 2                                                                                                    |                    |                                                                                                    |                                                          | 7 😔                       | , <b>)</b>   | Ъ<br>Ле |
| TULIP,TED (000930039) Episode: 1                                                                                                    |                    |                                                                                                    |                                                          |                           |              |         |
| Medical / Mental Health / Psychiatric Histroy                                                                                                    | Medication History | Clinical Formulation                                                                                                    | Finalize                                                 |                           |              |         |
| Identifying Information Presenting Prob                                                                                                    | ems Co-Occurrin    | ng Issues Risk Ass                                                                                                    | essment                                                  | Client Strengths          | Psychosocial | History |
| Substance Use Truama History  SUBSTANCE USE Issues Known to Impact C Current Substance Abuse Use Impacts Functioning/Presenting Prob Abuse/Misuse of OTC Medications Abuse/Misuse of Caffeine Current Subs. Use in Parents/Cargivers Missed School or Impaired by Use None Unknown Other | ]                  | Past Substance Al Substance Al Substance Al Subse/Misuse of F Abuse/Misuse of N Past Subs. Abuse Family is concerne Other | Prescription<br>Vicotine<br>in Parents/C<br>ad by Alcoho | Caregivers<br>Il/Drug Use |              |         |

#### **CO-OCCURRING ISSUES TAB PAGE 2 (TRAUMA HISTORY)**

Document any client or family trauma on this page. All fields except the Child/Family Trauma Related Details field are required.

#### **RISK ASSESSMENT TAB**

All fields on this page are required except the Risk and Violence Details field.

#### **CLIENT STRENGTHS TAB**

Document client's and client's family strengths and sources of support on this tab.

#### **PSYCHOSOCIAL HISTORY TAB PAGE 1**

Record the client's developmental and acculturation history as well as gender identity/sexual orientation information on this page.

#### **PSYCHOSOCIAL HISTORY TAB PAGE 2**

Because gender identity and sexual orientation are addressed on the previous page, it is only necessary to comment further in the cultural/spiritual/lifestyle background text field about gender or sexual orientation if you need to provide more detail.

Also use this page to document social activities/relationships (including gang affiliation), education, and juvenile justice history.

#### MEDICAL/MENTAL HEALTH/PSYCHIATRIC HISTORY TAB PAGE 1

Document any hospitalization/residential placement, outpatient treatment, and medical/illness history on this page.

#### MEDICAL/MENTAL HEALTH/PSYCHIATRIC HISTORY TAB PAGE 2

Record any client allergies and encopresis/enuresis status on this page.

#### **MEDICATION HISTORY TAB**

Record the client's medication history on this tab. For more detail on how to work with a multiple entry table, see Lesson 6 in the *Introduction to Avatar* manual.

| AVPMCONV (LIVE) - TULIP, TED (000930          | 039)/CHILD / YOUTH                                                                                                    | H Admission Asses                      | sment                |                     |                                  |            |
|-----------------------------------------------|----------------------------------------------------------------------------------------------------|----------------------------------------|----------------------|---------------------|----------------------------------|------------|
| Eile Edit Favorites Avatar PM Avatar CWS Av   | vatar MSO                                                                                                    |                                        |                      |                     |                                  | Help       |
| Page 1 of 1                                   |                                                                                                    |                                        |                      | 7 🚽                 | <b>P</b>                         | 36<br>Af   |
| TULIP,TED (000930039) Episode: 1              |                                                                                                    |                                        |                      |                     |                                  |            |
| Medical / Mental Health / Psychiatric Histroy | Medication History                                                                                                    | <b>Clinical Formulation</b>            | on Finalize          |                     |                                  |            |
| Identifying Information Presenting Problem    | and the second second s | g Issues Risk /                        | Assessment           | Client Strength     | hs Psychosocia                   | l History  |
| Medication History (Prescription and OTC by c |                                                                                                    |                                        |                      |                     |                                  | 1          |
|                                               | cribing M.D. / Location                                                                                                    | Purpose of medica                      | ation Current<br>Yes |                     | Response / Adverse F<br>INSOMNIA |            |
|                                               |                                                                                                    |                                        |                      |                     |                                  |            |
|                                               |                                                                                                    |                                        |                      |                     |                                  |            |
|                                               |                                                                                                    | 51555555555                            |                      |                     | •                                |            |
| Add New Item                                  | Edit Selec                                                                                                    | ted Item                               | Delete Sele          | cted Item           |                                  |            |
| Medication Name                               |                                                                                                    | Response / Adve                        | ree Departion / (    | Nido Effecto ( Allo |                                  | <i>4</i> / |
| RITALIN                                       |                                                                                                    | INSOMNIA                               | ise Reaction / a     | Side Ellects / Alle | ngy                              |            |
| Dosage / Frequency                            |                                                                                                    | Date of Initial Pre                    | scription            |                     | 10                               |            |
| 1 MG 2X/DAILY                                 |                                                                                                    | MARCH 2008                             | Comparent            |                     |                                  |            |
| Prescribing M.D. / Location                   |                                                                                                    | Estimated refill need/ # of pills left |                      |                     |                                  |            |
| SPENCER/SAN MATEO                             |                                                                                                    |                                        |                      |                     |                                  |            |
| Purpose of medication                         |                                                                                                    | Medication Compliance                  |                      |                     |                                  |            |
| ADD                                           |                                                                                                    | Compliant                              |                      |                     | •                                | Ī          |
| Currently prescribed?                         |                                                                                                    |                                        |                      |                     |                                  |            |
| ● Yes O No O                                  | Unknown                                                                                                    | 1                                      |                      |                     |                                  |            |
|                                               |                                                                                                    |                                        |                      |                     |                                  |            |
| Option                                        |                                                                                                    |                                        |                      |                     |                                  |            |
| Complete                                      |                                                                                                    |                                        |                      | 🔄 Chart Revie       |                                  |            |
| CHILD / YOUTH Admission As                    | sessment                                                                                                    |                                        |                      | Chart Revie         | 999                              |            |

### CLINICAL FORMULATION TAB PAGE 1 (FORMULATION)

Formulate what the client, the client's family, or the school sees as a successful outcome of treatment. You can also record risk evaluation details and the client's state of change status.

#### CLINICAL FORMULATION TAB PAGE 2 (FORMULATION)

This page is used to document impairments based on the primary diagnosis, as well as the clinical formulation. All fields on this page are required.

#### **CLINICAL FORMULATION TAB PAGE 3 (IEP RECOMMENDATIONS)**

Document 26.5 eligibility, IEP summary and recommendations, and service needs on this page.

| THUR TED (000000000                                                          |                            |                                                                    |          |                  | e              |
|------------------------------------------------------------------------------|----------------------------|--------------------------------------------------------------------|----------|------------------|----------------|
| TULIP, TED (000930039)<br>Medical / Mental Health<br>Identifying Information | /Psychiatric Histroy Media | cation History Clinical Formulation<br>Co-Occurring Issues Risk As | Finalize | Client Strengths | Psychosocial H |
| Formulation (Page 1)                                                         | Formulation (Page 2)       | IEP Recommendations                                                |          |                  |                |
| <ul> <li>26.5 Eligible?</li> <li>Yes</li> </ul>                              | O No                       |                                                                    |          |                  |                |

| Field                                      | Description                                                                                                    |
|--------------------------------------------|----------------------------------------------------------------------------------------------------|
| A) 26.5 Eligible?                          | This field only becomes available if you select 26.5 for the assessment type on the Identifying Information tab. |
| B) 26.5 I.E.P. Summary and Recommendations | This field only becomes available if you select 26.5 for the assessment type on the Identifying Information tab. |

#### INALIZE TAB

Use this tab to attach the other previously completed assessments to the overall Admission Assessment.

## 

If any of the assessment dropdown lists on this page are empty, this means that the specific assessment has not been completed in the last 60 days. To correct this so that the assessment can be submitted as Final, you must save this Admission Assessment window as a Draft then open and complete and finalize the Mental Status and Behavioral Observation, Substance Use, LOCUS, or Diagnosis windows. You can then reopen this Admission Assessment window in order to see the assessment dropdown lists populate with Clinician Name and Date for any assessment completed within the last 60 days.

Choices you make on the Co-Occurring Issues tab determine whether or not the Substance Use Screening field is unavailable, optional, or required.

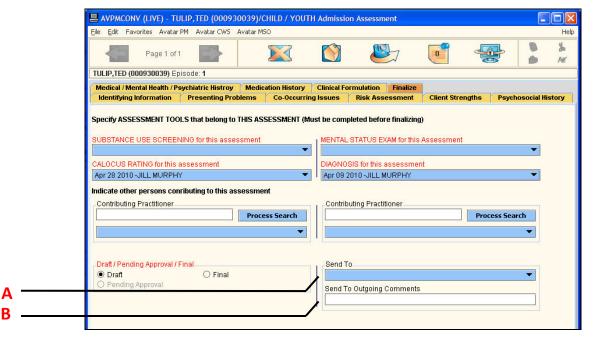

| Field                              | Description                                                                                                    |
|------------------------------------|----------------------------------------------------------------------------------------------------|
| A) Send To                         | If you are an intern or need manager approval for this assessment,<br>the list of BHRS staff members in this field is populated with the<br>colleagues you are likely to work with including those who would<br>approve your assessments. If you need to add a person, contact the<br>ISD Department. |
| B) Send To<br>Outgoing<br>Comments | If you are an intern or need manager approval for this assessment,<br>enter any comments you have for the BHRS staff member you're<br>sending this assessment to.                                                                                                    |

## UNDERSTANDING THE ADULT OR CHILD/YOUTH SPECIAL ASSESSMENT

#### WINDOW

The Special Assessment is primarily used by the Interface Team. It is also used when a client returns to the County from an outside contractor, or when the client returns less then 1 year from last discharge.

Many of the screens in this window are the same as the adult or youth assessments, but it is not as comprehensive as a full admission assessment. The highlights are explained below.

#### WHO CAN PERFORM THIS FUNCTION?

Any clinical staff member who is assessing the client can perform this function.

#### MENU PATH

Avatar CWS→Assessments→ADULT Special Assessment

Avatar CWS→Assessments→CHILD/YOUTH Special Assessment

#### CURRENT CLINICAL INFORMATION TAB PAGE 3 (CO-OCCURRING ISSUES)

How you answer the Substance Use Issues field controls whether or not a substance use assessment is required or not. If you answer None, Substance Use becomes deactivated on the Finalize tab. If you answer yes to Nicotine or Caffeine abuse, Substance Use becomes an optional field. If you answer yes to any other Substance Use Issue, Substance Use becomes required on the Finalize tab.

#### **FINALIZE TAB**

The Finalize tab in this assessment works exactly as it does in an ADULT or CHILD/YOUTH Admission Assessment. See the Finalize tab section for those assessments for details.

### **UNDERSTANDING THE LOCUS WINDOW**

The Levels of Care Utilization System (LOCUS) is used by BHRS as treatment planning and utilization management tools. Scores on the LOCUS are based on the clinical needs of clients and help ensure that clients receive the types and amount of services that correspond to the clinical need.

#### **WHO CAN PERFORM THIS FUNCTION?**

Only clinical staff can perform this function.

#### MENU PATH

Avatar CWS→Assessments→LOCUS

#### Adult Level of Care Utilization System Tab Page 1

Score the client's risk of harm on this page.

**TIP!** For any of the pages in this tab, click the Help lightbulb icon for QM guidance on how to score the LOCUS.

| AVPMTEST (LIVE) - APPLE,ADAM (000                                                                                                    | 930021)/LOCUS                                   |            |           |                |          |          |  |  |
|----------------------------------------------------------------------------------------------------|-------------------------------------------------|------------|-----------|----------------|----------|----------|--|--|
| Eile Edit Favorites Avatar PM Avatar CWS                                                                                                    |                                                 |            |           |                |          | Help     |  |  |
| Page 1 of 6                                                                                                    |                                                 |            |           | - <b>E</b>     | <b>%</b> | 36<br>AK |  |  |
| APPLE,ADAM (000930021)                                                                                                    |                                                 |            |           |                |          |          |  |  |
| Adult Level of Care Utilization System                                                                                                    | Adult Level of Care Utilization System Finalize |            |           |                |          |          |  |  |
| I. Risk of Harm This dimension of the assessment considers a person's potential to cause significant harm to self or others. While this may most frequently be due to suicidal or homicidal thoughts or intentions, in many cases unintentional harm may result from misinterpretations of reality, from inability to adequately care for oneself, or from altered states of consciousness due to use of intoxicating substances in an uncontrolled manner. For the purposes of evaluation in this parameter, deficits in ability to care for oneself are considered only in the context of their potential to cause harm. Likewise, only behaviors associated with substance use are used to rate risk of harm, not the substance use itself. In addition to direct evidence of potentially dangerous behavior from interview and observation, other factors may be considered in determining the likelihood of such behavior such as; past history of dangerous behaviors, inability to contract for safety (while contracting for safety does not guarantee it, the inability to do so increases concern), and availability of means. When considering historical information, recent patterns of behavior should take precedence over patterns reported from the remote past. |                                                 |            |           |                |          |          |  |  |
| FOR DIMENSION RATING SCALE CLICK ON LIGHT BULB                                                                                                    |                                                 |            |           |                |          |          |  |  |
| , #1 - Risk of Harm 🚱                                                                                                    |                                                 |            |           |                |          |          |  |  |
| ○ 1-Minimal Risk                                                                                                    | ○ 3-Moderate Ris                                | ik 💛 4-Ser | ious risk | ⊖ 5-Extreme Ri | isk      |          |  |  |
| Option                                                                                                    |                                                 |            |           |                |          |          |  |  |
| Complete                                                                                                    |                                                 |            |           |                |          |          |  |  |
| 🛄 LOCUS                                                                                                    |                                                 |            | 111       | Chart Review   |          |          |  |  |

#### Adult Level of Care Utilization System Tab Page 2

Score the client's functional status on this page.

#### ADULT LEVEL OF CARE UTILIZATION SYSTEM TAB PAGE 3

Score the client's medical, addictive, and psychiatric co-morbidity on this page.

#### Adult Level of Care Utilization System Tab Page 4

Score the client's recovery environment on this page.

#### Adult Level of Care Utilization System Tab Page 5

Score the client's treatment and recovery history on this page.

#### Adult Level of Care Utilization System Tab Page 6

Score the client's recovery and engagement status on this page.

| AVPMCONV (LIVE) - A                               | PPLE, ADAM (0009                                                                                    | 30026)/LOCUS                                                                                            |                                 |                                           |                                            |                         |                 |
|---------------------------------------------------|----------------------------------------------------------------------------------------------------|----------------------------------------------------------------------------------------------------|---------------------------------|-------------------------------------------|--------------------------------------------|-------------------------|-----------------|
| <u>File E</u> dit Favorites Avat                  | ar PM Avatar CWS                                                                                    |                                                                                                    |                                 |                                           |                                            |                         | Help            |
| Page 6 (                                          | of 6                                                                                                |                                                                                                    |                                 |                                           | ÷                                          | 1<br>(2)                | الا<br>∧≺       |
| APPLE, ADAM (00093002                             | 6)                                                                                                  |                                                                                                    |                                 |                                           |                                            | ~                       |                 |
| Adult Level of Care Utilization System Finalize   |                                                                                                    |                                                                                                    |                                 |                                           |                                            |                         |                 |
| engage in the treatme<br>trust others and accep   | assessment consion<br>and recovery protrassistance, inter<br>in defining the mease<br>evel of care. | ders a person's unders<br>rocess. Factors such a<br>raction with treatment c<br>asures for this dimensi | is acceptanci<br>opportunities, | e of illness, stage<br>and ability to tak | e in the change pl<br>ke responsibility fi | rocess, al<br>or recove | bility to<br>ry |
| - <mark>#6 - Engagement ♀</mark> _<br>○ 1-Optimal | 2-Positive                                                                                          | ⊖ 3-Limited                                                                                             |                                 | O 4-Minimal                               | 🔿 5-Un                                     | engaged                 |                 |
|                                                   |                                                                                                    |                                                                                                    |                                 | Calculate Score                           | e Total Score                              | 14                      |                 |
| Option<br>Complete                                |                                                                                                    |                                                                                                    |                                 |                                           |                                            |                         |                 |
|                                                   |                                                                                                    |                                                                                                    |                                 |                                           |                                            |                         |                 |

After choosing an option in the Engagement field, click the Calculate Score button to generate a report that calculates the Total Score as shown in the following figure. Type this number in the Total Score field.

| 😨 Calc Loci |                                                                             | _ 🗆 🗙     |
|-------------|-----------------------------------------------------------------------------|-----------|
| × 📾 🖉       | à T≘ 100% 💌 🗍 (4 → 1 of 1 → ) = 🗍 🏘                                         | crystal 🐤 |
| Preview     |                                                                             |           |
|             |                                                                             |           |
|             | LOCUS score is:14<br>Please enter this score in Total Score in LOCUS Option | 8         |

#### **FINALIZE TAB**

Use this tab to submit the information as a Draft or Final. If you are an intern and need to get manager approval for this assessment, you have the option to select Pending Approval and designate a staff member to send the assessment to for review and provide outgoing comments.

| Draft / Pending Approval / F                        | inal    | Send To                   |
|-----------------------------------------------------|---------|---------------------------|
| <ul> <li>Draft</li> <li>Pending Approval</li> </ul> | ○ Final | Send To Outgoing Comments |
|                                                     |         |                           |

## Exercise 6 Write a LOCUS Assessment

In this exercise you will complete a LOCUS assessment.

**Before You Begin:** Select a sample client you are working with using the Select Client icon. In this example the client is Adam Apple.

- 1. Choose Avatar CWS $\rightarrow$ Assessments $\rightarrow$ LOCUS from the Menu Frame.
- 2. If the Pre-Display screen appears, click the Add button in the lower-left corner to create a new LOCUS assessment.
- 3. Choose Moderate Risk in the Risk of Harm field, as shown here.

|                                | E) - APPLE,ADAM (0000    | 00390)/LOCUS                     |                         |                 |                                                  |
|--------------------------------|--------------------------|----------------------------------|-------------------------|-----------------|--------------------------------------------------|
| <u>File E</u> dit Favorites Av | atar PM Avatar CWS       |                                  |                         |                 | He                                               |
| Page                           | 1 of 6                   | 🛛 📈 🖊 🚺                          |                         | ÷               | 1 36<br>1 10 10 10 10 10 10 10 10 10 10 10 10 10 |
| APPLE, ADAM (0000003           | 190) Client's Home Phone | : 650-286-8466; Date Of Birth: 0 | 1/01/1984; Sex: Unknown |                 |                                                  |
| Adult Level of Care Uti        | lization System Finalize |                                  |                         |                 |                                                  |
| I. Risk of Harm                |                          |                                  |                         |                 |                                                  |
| #1 - Risk of Harm 💡 🗕          |                          | ₩                                |                         |                 |                                                  |
| O 1-Minimal Risk               | O 2-Low risk             | 3-Moderate Risk                  | O 4-Serious risk        | O 5-Extreme Ris | ek -                                             |

- 4. Click the Forward  $\square$  icon on the Option toolbar to move to page 2.
- 5. In the Functional Status field, Select 3-Moderate.
- 6. Click the Forward 🔁 icon on the Option toolbar to move to page 3.
- 7. In the Medical, Addictive and Psychiatric Co-Morbidity field, choose 2-Minor.
- 8. Click the Forward  $\square$  icon on the Option toolbar to move to page 4.
- 9. Select 4-Highly in the Environmental Stressors field and 2-Supportive in the Environmental Support fields.
- 10. Click the Forward 🔂 icon on the Option toolbar to move to page 5.
- 11. Choose 3-Moderate/Equivocal in the Treatment and Recover History field.
- 12. Click the Forward  $\square$  icon on the Option toolbar to move to page 6.
- 13. Choose 2-Positive in the Engagement field.

Next you will generate a report that calculates the LOCUS score and you'll enter the score in the LOCUS window.

14. Click the Calculate Score button.

| #6 - Engagement 💡 – |            | \           |                 |                |
|---------------------|------------|-------------|-----------------|----------------|
| 0 1-Optimal         | 2-Positive | O 3-Limited | O 4-Minimal     | ◯ 5-Unengaged  |
|                     |            |             |                 |                |
|                     |            |             |                 |                |
|                     |            |             | 4               |                |
|                     |            |             | Calculate Score | Total Score 19 |

Avatar asks if you want to download the report.

15. Click OK to download the report.

The score that appears in the report window.

- 16. Click the Close  $\boxtimes$  button in the upper-right corner of the report window.
- 17. In the Total Score field, type the number from the report window. (If you used the scoring indicated in the exercise, it should be 19.)

| _#6 - Engagement 💡 |              |             |                 |                |  |
|--------------------|--------------|-------------|-----------------|----------------|--|
| O 1-Optimal        | ② 2-Positive | O 3-Limited | 🔿 4-Minimal     | O 5-Unengaged  |  |
|                    |              |             | Calculate Score | Total Score 19 |  |

- 18. Click the Finalize tab.
- 19. Click the Final radio button.

| Final |
|-------|
|       |

- 20. When the message appears indicating that selecting Final prevents future edits, click OK.
- 21. Click the Submit 👺 icon on the Option toolbar to save your work.

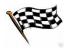

# UNDERSTANDING THE CALOCUS WINDOW

BHRS uses the Child and Adolescent Levels of Care Utilization System (CALOCUS) as a treatment planning and utilization management tool. The clinical needs of clients are the basis of the scores on the CALOCUS and this helps ensure that clients receive the types and number of services that correspond to their clinical needs. This tool is now an important part of our system and it is integrated into the timeline structure of important clinical documents. In addition, the CALOCUS is useful in authorizing day treatment services.

**TIP!** For any the CALOCUS pages, click the Help lightbulb icon for QM guidance on how to score the CALOCUS.

### **WHO CAN PERFORM THIS FUNCTION?**

Only clinical staff members can perform this function.

#### MENU PATH

Avatar CWS→Assessments→CALOCUS

### CHILD / ADOLESCENT LEVEL OF CARE UTILIZATION SYSTEM TAB PAGE 1

Score the client's risk of harm on this page.

| 📕 АУРМСОН                                                                                              | IV (LIVE) - BELL                                                                                                  | FLOWER,BERT (                                                                                                    | 000930128)/CALOCUS                                                                                                    |                                                                                                    |                                                                                                    |                                                                                                    |                           |           |
|----------------------------------------------------------------------------------------------------|----------------------------------------------------------------------------------------------------|----------------------------------------------------------------------------------------------------|----------------------------------------------------------------------------------------------------|----------------------------------------------------------------------------------------------------|----------------------------------------------------------------------------------------------------|----------------------------------------------------------------------------------------------------|---------------------------|-----------|
| <u>File E</u> dit Fav                                                                                  | vorites Avatar PM                                                                                                 | Avatar CWS Ava                                                                                                    | atar MSO                                                                                                    |                                                                                                    |                                                                                                    |                                                                                                    |                           | Help      |
|                                                                                                    | Page 1 of 7                                                                                                    |                                                                                                    |                                                                                                    |                                                                                                    |                                                                                                    |                                                                                                    |                           | al₀<br>A≰ |
| BELLFLOWE                                                                                              | R,BERT (000930'                                                                                                   | 128) Date Of Birth:                                                                                                    | 07/13/1965; Sex: Male                                                                                                    |                                                                                                    |                                                                                                    |                                                                                                    |                           |           |
| Child / Adole                                                                                          | escent Level of C                                                                                                 | are Utilization Syst                                                                                                    | e Finalize                                                                                                    |                                                                                                    |                                                                                                    |                                                                                                    |                           |           |
| I. RISK OF                                                                                             | HARM                                                                                                    |                                                                                                    |                                                                                                    |                                                                                                    |                                                                                                    |                                                                                                    |                           |           |
| others. Eac<br>others. Whi<br>unintention;<br>judgment; c<br>threats to s<br>developmen<br>experienced | h category cor<br>le Risk of Harn<br>al harm from m<br>or intoxication. I<br>afety and to ta<br>htal or other dis | ntains items that<br>n most frequently<br>isinterpretations<br>Furthermore, Ris<br>ke appropriate a<br>sabilities, unless<br>r repeated abus | scent's potential to be h<br>assess a child or adole<br>y is manifested by suici<br>of reality; inability to a<br>sk of Harm may be mar<br>action to be safe. In this<br>protected, are more vo<br>se in a hostile environm | escent's risk o<br>dal or homicid<br>dequately can<br>ifested by a c<br>regard, youn<br>ulnerable. It al | f harming him/hers<br>lal behavior, it also<br>e for oneself or te<br>hild or adolescent<br>ger children and c<br>so is true that chil | self and of harming<br>o may embody<br>mper impulses with<br>'s inability to perce<br>shildren with<br>dren of any age w | g<br>h<br>sive<br>ho have |           |
| factors sho<br>and/or abus                                                                             | uld be conside<br>se and/or negle                                                                                 | red in determinir<br>ect, ability to cor                                                                                                    | / dangerous behavior o<br>ng the likelihood of sucl<br>ntract for safety, and ab<br>ad clinicians to misinter                                                                                                    | h behavior, su<br>iility to use av:                                                                      | ich as past history<br>ailable supports. It                                                                                            | r of dangerous beł<br>: also is important                                                                                | navior                    |           |
| FOR DIME                                                                                               | NSION RATING                                                                                                    | 3 SCALE CLICK                                                                                                    | ON THE LIGHT BULB                                                                                                    |                                                                                                    |                                                                                                    |                                                                                                    |                           |           |
| #1 - Risk of                                                                                           | f Harm 💡                                                                                                    |                                                                                                    |                                                                                                    |                                                                                                    |                                                                                                    |                                                                                                    |                           | _         |
| O 1-Low F                                                                                              | Risk C                                                                                                    | ) 2-Some Risk                                                                                                    | 3-Significant F                                                                                                    | Risk O ·                                                                                                 | 4-Serious Risk                                                                                                    | ⊖ 5-Extreme R                                                                                                    | isk                       |           |
|                                                                                                    |                                                                                                    |                                                                                                    |                                                                                                    |                                                                                                    |                                                                                                    |                                                                                                    |                           |           |
| Option                                                                                                 |                                                                                                    |                                                                                                    |                                                                                                    |                                                                                                    |                                                                                                    |                                                                                                    |                           |           |
| Complete                                                                                               |                                                                                                    |                                                                                                    |                                                                                                    | 1                                                                                                    |                                                                                                    |                                                                                                    |                           |           |
|                                                                                                    |                                                                                                    | 🔜 CALOCUS                                                                                                    |                                                                                                    |                                                                                                    | 📃 C                                                                                                    | hart Review                                                                                                    |                           |           |

# CHILD / ADOLESCENT LEVEL OF CARE UTILIZATION SYSTEM TAB PAGE 2

Score the client's functional status on this page.

## CHILD / ADOLESCENT LEVEL OF CARE UTILIZATION SYSTEM TAB PAGE 3

Score the client's co-morbidity on this page.

## CHILD / ADOLESCENT LEVEL OF CARE UTILIZATION SYSTEM TAB PAGE 4

Score the client's recovery environment on this page.

## CHILD / ADOLESCENT LEVEL OF CARE UTILIZATION SYSTEM TAB PAGE 5

Score the client's resiliency and treatment history on this page.

# CHILD / ADOLESCENT LEVEL OF CARE UTILIZATION SYSTEM TAB PAGE 6

On this page you indicate if the client is emancipated and you score the first Treatment, Acceptance Engagement field.

# 

Go to page 7 to score the second Treatment, Acceptance Engagement field and then return to page 6 and click the Calculate Score button to generate a report that gives you the total CALOCUS score. Make a note of the score and enter it in the Total Score field.

| AVPMCONV (LIVE) - BELLFLOWER, BERT (0009                                                                                                    | 30128)/CALOCUS                                                                                                    |                                                                                                    |                                                                                                    |                                                                        |
|----------------------------------------------------------------------------------------------------|----------------------------------------------------------------------------------------------------|----------------------------------------------------------------------------------------------------|----------------------------------------------------------------------------------------------------|------------------------------------------------------------------------|
| Eile Edit Favorites Avatar PM Avatar CWS Avatar M                                                                                                    | 50                                                                                                    |                                                                                                    |                                                                                                    | He                                                                     |
| Page 6 of 7                                                                                                    |                                                                                                    | <b>()</b>                                                                                                    | 7 😔                                                                                                    | ► 36                                                                   |
| BELLFLOWER,BERT (000930128) Date Of Birth: 07/13                                                                                                    | 3/1965; Sex: Male                                                                                                    |                                                                                                    |                                                                                                    | <u>)</u>                                                               |
| Child / Adolescent Level of Care Utilization Syste                                                                                                    | Finalize                                                                                                    |                                                                                                    |                                                                                                    |                                                                        |
| VI. TREATMENT ACCEPTANCE AND ENGAGI                                                                                                    | EMENT                                                                                                    |                                                                                                    |                                                                                                    |                                                                        |
| The Acceptance and Engagement dimension r<br>care taker's, acceptance of and engagement in<br>therapeutic interventions to address the child's<br>reflect the importance of the parent and/or prir<br>intake, planning, implementation, and maintens<br>care taker's cultural background influences un<br>for solving it. Care should be taken to note bar<br>between the youth and parent and/or primary of<br>culturally congruent staff may eliminate cultural<br>'Only the highest of the two sub-scale scores (child of<br>addition, if a child or adolescent is emancipated, the p<br>- IS Youth Emancipated? | n treatment. For the<br>, adolescent's, and<br>nary care taker's will<br>ance phases of treat<br>derstanding and acc<br>riers to proper asse-<br>care taker and the cl<br>barriers to effective<br>or adolescent vs. parent<br>parent and/or primary co | purpose of this documen<br>parent and/or primary ca<br>ingness and ability to pa<br>ment. It also is critical to<br>eptance of a problem, a<br>ssment and treatment ba<br>inician. If needed, consu-<br>e assessment and treatm<br>t and/or primary care taker) | nt, treatment includes a<br>are taker's needs. The<br>riticipate pro-actively in<br>note that a parent or p<br>s well as choice of care<br>ased on cultural different<br>itation with or addition<br>tent.<br>is added into the composi | in array of<br>sub-scales<br>the<br>irimary<br>e options<br>nces<br>of |
| O Yes 💿 No                                                                                                    |                                                                                                    |                                                                                                    |                                                                                                    |                                                                        |
| #6a - Treatment, Acceptance Engagement - Child/ Ad                                                                                                    | olescent* 💡<br>() 3-Obstructive                                                                                                    | 4-Adversarial                                                                                                    | O 5-Inaccessit                                                                                                    | hle                                                                    |
|                                                                                                    |                                                                                                    | Calculate Score                                                                                                    | Total Score 22                                                                                                    |                                                                        |
| Option                                                                                                    |                                                                                                    |                                                                                                    |                                                                                                    |                                                                        |
| Complete                                                                                                    |                                                                                                    |                                                                                                    |                                                                                                    |                                                                        |
| 🔜 CALOCUS                                                                                                    |                                                                                                    |                                                                                                    | 🛄 Chart Review                                                                                                    |                                                                        |

# CHILD / ADOLESCENT LEVEL OF CARE UTILIZATION SYSTEM TAB PAGE 7

Score the second Treatment, Acceptance Engagement field on this page then return to page 6 to generate the report that calculates the score.

#### **CALOCUS REPORT**

The following illustration is an example of the Calc Calocus Score report.

| 🛜 Calc Calocu | us Score.rpt                                             |           |
|---------------|----------------------------------------------------------|-----------|
| × 🖶 🏝         | T= 100% ▼   H 4 1 of 1 → H = 44                          | crystal 💠 |
| Preview       |                                                          |           |
|               |                                                          |           |
|               |                                                          |           |
|               | CALOCUS score is:23                                      |           |
|               | Please enter this score in Total Score in CALOCUS Option |           |
|               |                                                          |           |
|               |                                                          |           |
|               |                                                          |           |
|               |                                                          |           |
| <             |                                                          | 2         |

#### **FINALIZE TAB**

Use this tab to submit the information as a Draft or Final. If you are an intern and need manager approval for this assessment, you have the option to select another staff member to send the assessment to for review and to provide outgoing comments.

| Draft / Pending Approval / F | inal    | Send To                   |
|------------------------------|---------|---------------------------|
| O Draft Pending Approval     | O Final | Send To Outgoing Comments |

#### Exercise 7 Write a CALOCUS Assessment

In this exercise you will complete a CALOCUS assessment.

Before You Begin: Think of a fictitious client name you can use for this exercise. In this example Adam Apple is the client.

- 1. Choose Avatar CWS→Assessments→CALOCUS from the Menu Frame.

| 2.                  | Choose 1-Low Risk in the Risk of Harm field.  MENSION RATING SCALE CLICK ON THE LIGHT BULB                         |
|---------------------|----------------------------------------------------------------------------------------------------|
|                     | sk of Harm 💡<br>ow Risk 🛛 2-Some Risk 🔿 3-Significant Risk 🔿 4-Serious Risk 🔿 5-Extreme Risk                       |
| 3.                  | Click the Forward 🔁 icon on the Option toolbar to move to page 2.                                                  |
| 4.                  | Select the 5-Severe rating for the Functional Impairment field.                                                    |
| 5.                  | Click the Forward 🔁 icon on the Option toolbar to move to page 3.                                                  |
| 6.                  | Choose 3-Significant in the Co-morbidity field.                                                                    |
| 7.                  | Click the Forward 🔁 icon on the Option toolbar to move to page 4.                                                  |
| 8.                  | Select the 4-Highly rating for Environmental Stressors field and 2-Supportive for the Environmental Support field. |
| 9.                  | Click the Forward 🔁 icon on the Option toolbar to move to page 5.                                                  |
| 10.                 | Choose 4-Poor in the Resiliency and Treatment History field.                                                       |
| 11.                 | Click the Forward 🔁 icon on the Option toolbar to move to page 6.                                                  |
| 12.                 | Choose No for Is Youth Emancipated?                                                                                |
| 13.                 | Choose 4-Adversarial in the #6a, Child/Adolescent field.                                                           |
| 14.                 | Click the Forward 🖙 icon on the Option toolbar to move to page 7.                                                  |
| 15.                 | Choose 3-Obstructive in the #6b, Parent/Care-taker field.                                                          |
| 16.                 | Click the Back 🔙 icon on the Option toolbar to return to page 6.                                                   |
| <b>C</b> ALCULATE T | THE CALOCUS SCORE                                                                                                  |

Next you will generate a report that calculates the CALOCUS score and you'll enter the score in the CALOCUS window.

Click the Calculate Score button. 17.

| FOR DEMENSION       | N RATING SCALE CLICK (       | ON LIGHT BULB   |                   |                  |
|---------------------|------------------------------|-----------------|-------------------|------------------|
| O Yes               | ○ No                         |                 |                   |                  |
| #6a - Treatment, Ac | ceptance Engagement - Child/ | Adolescent* 💡   |                   | /                |
| O 1-Optimal         | O 2-Constructive             | O 3-Obstructive | 4-Adversarial     | O 5-Inaccessible |
| #6b - Treatment, Ac | ceptance Engagement -Paren   | VCare-taker* 💡  |                   |                  |
| O 1-Optimal         | O 2-Constructive             | ③ 3-Obstructive | 4-Adversarial     | O 5-Inaccessible |
|                     |                              |                 | Calculate Score T | otal Score       |

#### Avatar asks if you want to download the report.

- 18. Click OK to download the report.
- 19. Note the score that appears in the report window.
- 20. Click the Close 🛛 button to close the report window.
- 21. Enter the score in the Total Score field. (If you used the scoring indicated in the exercise, it should be 23.)

| Is Youth Emancipa   | N RATING SCALE CLICK         | ON LIGHT BULB   |               |                  |
|---------------------|------------------------------|-----------------|---------------|------------------|
| O Yes               | ○ No                         |                 |               |                  |
| #6a - Treatment, Ac | ceptance Engagement - Child/ | Adolescent* 💡   |               |                  |
| 🔿 1-Optimal         | O 2-Constructive             | O 3-Obstructive | 4-Adversarial | O 5-Inaccessible |
| #6b - Treatment, Ac | ceptance Engagement - Paren  | t/Care-taker* 💡 |               |                  |
| O 1-Optimal         | O 2-Constructive             | 3-Obstructive   | 4-Adversarial | O 5-Inaccessible |

- 22. Click the Finalize tab.
- 23. Click the Final radio button.
- 24. When the message appears indicating that selecting Final prevents future edits, click OK.
- 25. Click the Submit 👺 icon on the Option toolbar to save your work.

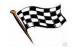

# UNDERSTANDING THE MENTAL STATUS EXAM (ADULT + PIN) WINDOW

As the name indicates, you use this window as a piece of the Adult Assessment *or* PIN (for either Adult or Youth). For a youth mental status exam, use the Mental Status/Behavioral Observation (YOUTH) window.

**NOTE:** All behaviors and symptoms in this window are only rated if they are known to exist or were observed at the time of the interview. A non-response to any field indicates that the symptom or behavior was not known or observed.

There are 8 pages in the Mental Status and Behavioral Observation tab, broken down into Risk, Appearance/Speech, Motor Activity/Mood, Intellect/Affect, Behavior/Flow of Thought, Content of Thought/Hallucinations, and Delusions/Sensorium/Insight and Judgment. Only rate the fields in this tab that apply to your client. If an item does not apply, you may check the box next to Within Normal Limits.

# **WHO CAN PERFORM THIS FUNCTION?**

A physician, licensed/waivered psychologist, licensed/registered clinical social worker, licensed/registered marriage and family therapist, or registered nurse with a master's degree in a mental health related field.

# MENU PATH

Avatar CWS→Assessments→Mental Status Exam (Adult + PIN)

## MENTAL STATUS EXAM TAB PAGE 1

Use this page to document the date and the type of assessment as well as any Current Concerns of Risk.

| AVPMCONV (LIVE) - BELLFLOWER                                                        | ,BERT (000930128)/MENTA         | L STATUS EXAM (Adult + PIN | )             |             |
|-------------------------------------------------------------------------------------|---------------------------------|----------------------------|---------------|-------------|
| <u>F</u> ile <u>E</u> dit Favorites Avatar PM Avatar (                              | CWS Avatar MSO                  |                            |               | Help        |
| Page 1 of 8                                                                         |                                 | <b>()</b>                  |               | ₿ }<br>∳ Ar |
| BELLFLOWER,BERT (000930128) Date                                                    | Of Birth: 07/13/1965; Sex: Male |                            |               |             |
| Mental Status Exam Finalize                                                         |                                 |                            |               |             |
| Assessment Date                                                                     |                                 | Assessment Type            |               |             |
| 08/30/2010 T Y                                                                      |                                 | Adult                      | ○ Child/Youth |             |
|                                                                                     |                                 |                            |               |             |
| FOR ALL DOMAINS: Select items OBSE                                                  | RVED or KNOWN TO EXIST at t     | time of the Assessment     |               |             |
| . Does a co-morbid condtion impact this                                             | e Mental Statue Evam? O         |                            |               |             |
| 1 (1997)                                                                            |                                 | Suspected                  | 🔿 Unknown     |             |
| CURRENT Concerns of Risk 9                                                          |                                 |                            |               |             |
| 🗌 No Risk Concerns                                                                  |                                 | 🗌 Suicidal Thoughts        |               |             |
| 🔲 Suicidal Plan                                                                     |                                 | 🗌 Homicidal Thoughts       |               |             |
|                                                                                     |                                 |                            |               |             |
| 🗌 Homicidal Plan                                                                    |                                 | 🗌 Assaultive Ideas         |               |             |
| Homicidal Plan Self Harming Behavior                                                |                                 | Assaultive Ideas           |               |             |
|                                                                                     |                                 |                            | on Meds       |             |
| Self Harming Behavior                                                               |                                 | Under Influence of Alcohol | ion Meds      |             |
| <ul> <li>Self Harming Behavior</li> <li>Under Influence of Illicit Drugs</li> </ul> |                                 | Under Influence of Alcohol | ion Meds      |             |
| Self Harming Behavior Under Influence of Illicit Drugs Unable to Assess             |                                 | Under Influence of Alcohol | on Meds       |             |
| Self Harming Behavior Under Influence of Illicit Drugs Unable to Assess Comments    |                                 | Under Influence of Alcohol | ion Meds      |             |
| Self Harming Behavior Under Influence of Illicit Drugs Unable to Assess Comments    |                                 | Under Influence of Alcohol | ion Meds      |             |

## MENTAL STATUS EXAM TAB PAGE 2

Use this page to document General Appearance and Speech.

## MENTAL STATUS EXAM TAB PAGE 3

Use this page to document Motor Activity and Mood.

## MENTAL STATUS AND BEHAVIORAL OBSERVATION TAB PAGE 4

Use this page to document Intellect and Affect.

## MENTAL STATUS AND BEHAVIORAL OBSERVATION TAB PAGE 5

Use this page to document Behavior and Flow of Thought.

## MENTAL STATUS AND BEHAVIORAL OBSERVATION TAB PAGE 6

Use this page to document Content of Thought and Hallucinations.

## MENTAL STATUS AND BEHAVIORAL OBSERVATION TAB PAGE 7

Use this page to document Delusions, Sensorium, and Insight and Judgment.

### MENTAL STATUS AND BEHAVIORAL OBSERVATION TAB PAGE

The Comments field for Insight and Judgment appears on this page.

#### **FINALIZE TAB**

Use this tab to submit the information as a Draft or Final. You have the option to select another staff member to send the Mental Status and Behavioral Observation assessment to for review and to provide outgoing comments.

| AVPMCONV (LIVE) - BELLFLOWER,BERT (000930128)/MENTAL             | STATUS EXAM (Adult     | t + PIN) |      |        |          |
|------------------------------------------------------------------|------------------------|----------|------|--------|----------|
| Eile Edit Favorites Avatar PM Avatar CWS Avatar MSO              |                        |          |      |        | Help     |
| Page 1 of 1                                                      | $\bigotimes$           |          | ÷    | 8<br>6 | X6<br>AK |
| BELLFLOWER,BERT (000930128) Date Of Birth: 07/13/1965; Sex: Male |                        |          |      |        |          |
| Mental Status Exam Finalize                                      |                        |          |      |        |          |
| Send To                                                          | Status                 |          |      |        |          |
| Send To Outgoing Comments                                        | Oraft Pending Approval | O F      | inal |        |          |
|                                                                  |                        |          |      |        |          |
|                                                                  |                        |          |      |        |          |

# Exercise 8 Write a Mental Status Exam

*In this exercise you will complete a Mental Status Exam based on elements you observed directly while working with the client.* 

**Before You Begin:** Select the sample client you are working with. In this example the client is Adam Apple.

- 1. Choose Avatar CWS→Assessments→Mental Status Exam (Adult + PIN) from the Menu Frame.
- 2. If the Pre-Display screen appears, click the Add button in the lower-left corner to create a new Mental Status Exam.
- 3. Follow these steps to rate the client's risk characteristics:

| The Table Terrenities Areaban DM Areaban CHIC Areaban MCO                                                                                                    |                                                                                                    | PIN)                                        |             |
|----------------------------------------------------------------------------------------------------|----------------------------------------------------------------------------------------------------|---------------------------------------------|-------------|
| Eile Edit Favorites Avatar PM Avatar CWS Avatar MSO                                                                                                    |                                                                                                    |                                             |             |
| Page 1 of 8                                                                                                    |                                                                                                    |                                             | ÷           |
| APPLE,ADAM (000930096) Date Of Birth: 03/01/1980; Sex: N                                                                                                    | fale                                                                                                    |                                             |             |
| Mental Status Exam Finalize                                                                                                    |                                                                                                    |                                             |             |
| Assessment Date                                                                                                    | Assessment Type                                                                                                    |                                             |             |
| 08/30/2010 T Y                                                                                                    | Adult                                                                                                    | 0 0                                         | Child/Youth |
| Does a co-morbid condtion impact this Mental Status Exam                                                                                                    | 1? <b>P</b>                                                                                                    | int O II                                    | nknown      |
| O Yes 💿 No                                                                                                    |                                                                                                    |                                             | nknown      |
| O Yes   No  CURRENT Concerns of Risk                                                                                                    | n? 💡 O Suspected                                                                                                    | 0 U                                         | nknown      |
| O Yes 💿 No                                                                                                    | 1? <b>P</b>                                                                                                    | 00                                          | nknown      |
| Yes     No     CURRENT Concerns of Risk      No     No Risk Concerns     Suicidal Plan     Homicidal Plan                                                                                                    | n? ♀<br>○ Suspected<br>□ Suicidal Thoughts<br>□ Homicidal Though<br>☑ Assaultive Ideas                                        | ⊖ ∪<br>Its                                  | nknown      |
| Yes     No     CURRENT Concerns of Risk      No Risk Concerns     Suicidal Plan     Homicidal Plan     ✓ Self Harming Behavior                                                                                                    | P? ♀<br>Suspected<br>Suicidal Thoughts<br>Homicidal Thoughts<br>Ø Assaultive Ideas<br>Under Influence of                      | ⊖ ∪<br>Its<br>'Alcohol                      |             |
| Yes     No     CURRENT Concerns of Risk      No Risk Concerns     Suicidal Plan     Homicidal Plan     Seff Harming Behavior     Under Influence of Illicit Drugs                                                                          | n? ♀<br>○ Suspected<br>□ Suicidal Thoughts<br>□ Homicidal Though<br>☑ Assaultive Ideas                                        | ⊖ ∪<br>Its<br>'Alcohol                      |             |
| <ul> <li>Yes No</li> <li>CURRENT Concerns of Risk ♀</li> <li>No Risk Concerns</li> <li>Guicidal Plan</li> <li>Homicidal Plan</li> <li>Yeif Harming Behavior</li> <li>Under Influence of Illicit Drugs</li> <li>Unable to Assess</li> </ul> | P? ♀<br>Suspected<br>Suicidal Thoughts<br>Homicidal Thoughts<br>Ø Assaultive Ideas<br>Under Influence of                      | ⊖ ∪<br>Its<br>'Alcohol                      |             |
| Yes     No     CURRENT Concerns of Risk      No Risk Concerns     Suicidal Plan     Homicidal Plan     Seff Harming Behavior     Under Influence of Illicit Drugs                                                                          | P? ♀<br>Suspected<br>Suicidal Thoughts<br>Homicidal Thought<br>Ø Assaultive Ideas<br>Under Influence of<br>Under Influence of | ⊖ ∪<br>ts<br>'Alcohol<br>'Prescription Meds |             |

Concerns of Risk.

and check Self Harming Behavior and Assaultive Ideas for Current

#### **RATE GENERAL APPEARANCE AND SPEECH**

- 4. Click the Forward  $\square$  icon on the Option toolbar to go to page 2.
- 5. Choose Within Normal Limits for General Appearance and Soft and Slowed for Speech.
- 6. Click the Forward 🔁 icon on the Option toolbar to go to page 3.

#### RATE THE CLIENT'S MOTOR ACTIVITY AND MOOD

- 7. Choose Tremor for Motor Activity and Anxious and Irritable for Mood.
- 8. Click the Forward 🔛 icon on the Option toolbar to go to page 4.

#### RATE INTELLECT AND AFFECT

- 9. Choose Poor Abstraction and Poor Vocabulary for Intellect and choose Within Normal Limits for Affect.
- 10. Click the Forward  $\square$  icon on the Option toolbar to go to page 5.

#### DOCUMENT BEHAVIOR AND FLOW OF THOUGHT

- 11. Choose Evasive for Behavior and choose Blocking and Incoherence for Flow of Thought.
- 12. Click the Forward  $\square$  icon on the Option toolbar to go to page 6.

#### **ENTER CONTENT OF THOUGHT AND HALLUCINATIONS DETAILS**

- 13. Choose Within Normal Limits for Content of Thought and Auditory for Hallucinations.
- 14. Click the Forward 🔁 icon on the Option toolbar to go to page 7.

#### DOCUMENT DELUSIONS, SENSORIUM, AND INSIGHT AND JUDGMENT

- 15. Choose Mood Congruent for Delusions, Within Normal Limits for Sensorium, and Poor Judgment for Insight and Judgment.
- 16. Click the Finalize tab.
- 17. Click the Final radio button.

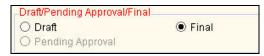

- 18. When the message appears indicating that selecting Final prevents future edits, click OK.
- 19. Click the Submit ど icon to save your work.

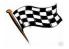

# UNDERSTANDING MENTAL STATUS/BEHAVIORAL OBSERVATION (YOUTH)

**NOTE:** All behaviors and symptoms in this window are only rated if they are known to exist or were observed at the time of the interview. A non-response to any field indicates that the symptom or behavior was not known or observed.

There are 14 pages in the Mental Status and Behavioral Observation tab, broken down into Co-Morbid/Risk, Appearance, Motor Activity, Speech, Mood/Intellect, Affect, Behavior, Thought, Sensorium, and Insight and Judgment. On each of these pages, details only become available to fill out if you indicate there is a problem by selecting Yes at the beginning of each section. Only rate the fields in this tab that apply to your client. If an item does not apply, you may leave the field blank.

# 

If you choose Yes to the Immediate Concerns of Risk Field, and you complete the page and then later decide to select No, Avatar will clear all selections in that section and you will need to re-enter them.

If you select an item by mistake, press the [F5] key to clear an option. Required fields cannot be cleared. If you select Yes for a required field by mistake, you cannot clear it. Select No instead.

# WHO CAN PERFORM THIS FUNCTION?

A physician, licensed/waivered psychologist, licensed/registered clinical social worker, licensed/registered marriage and family therapist, or registered nurse with a master's degree in a mental health related field.

# MENU PATH:

Avatar CWS→Assessments→Mental Status/Behavioral Observation (YOUTH)

## DATE TAB

Use this tab to document the date and the type of assessment. Note the instructions for completing this document.

| AVPMCONV (LIVE) - APPLE, ADAM (000930026)/N                                           | lental Status/Bel | avioral Observat          | ion (YOUTH)   |                 |    | . 🗆 🛛    |
|---------------------------------------------------------------------------------------|-------------------|---------------------------|---------------|-----------------|----|----------|
| Elle Edit Favorites Avatar PM Avatar CWS                                              |                   |                           |               |                 |    | Help     |
| Page 1 of 1                                                                           |                   |                           |               | - <b>E</b>      |    | å₀<br>A⊀ |
| APPLE,ADAM (000930021)                                                                |                   |                           |               |                 |    |          |
| Date Mental Status and Behavioral Observation Fi                                      | nalize            |                           |               |                 |    |          |
| Assessment / Observation Date 01/27/2010 T Y                                          |                   | pe of Assessment<br>Adult | ()<br>()      | nild/Youth      |    |          |
| ···· INSTRUCTION                                                                      | IS FOR COMPLETIN  | IG THIS DOCUMEN           | T ****        |                 |    |          |
| 1.) THE FOLLOWING SYMPTOMS AND BEHAVIORS IN TH<br>TO EXIST AT THE TIME OF OBSERVATION | HIS DOCUMENT AF   | RE ONLY RATED IF          | THEY WERE OB  | BERVED, OR KNOV | /N |          |
| 2.) ALL REQUIRED (red) FIELDS MUST BE ANSWERED                                        |                   |                           |               |                 |    |          |
| 3.) A "NON-RESPONSE" IN A FIELD INDICATES THAT TH                                     | E SYMPTOM OR B    | EHAVIOR WAS NO            | T KNOWN OR OB | SERVED          |    |          |
| 4.) PLEASE CONSIDER THE CULTURE AND AGE OF TH                                         | E CLIENT FOR EA   | CH SECTION                |               |                 |    |          |
|                                                                                       |                   |                           |               |                 |    |          |
|                                                                                       |                   |                           |               |                 |    |          |
|                                                                                       |                   |                           |               |                 |    |          |
|                                                                                       |                   |                           |               |                 |    |          |
|                                                                                       |                   |                           |               |                 |    |          |
|                                                                                       |                   |                           |               |                 |    |          |
| Option                                                                                |                   |                           |               |                 |    |          |
| Complete                                                                              |                   | 1                         | _             |                 |    |          |
| 🔛 Mental Status/Behavioral Observation (YOU                                           | TH)               |                           | 🛄 Cł          | hart Review     |    |          |

## MENTAL STATUS AND BEHAVIORAL OBSERVATION TAB PAGE 1

Use this page to document whether a co-morbid condition impacts this assessment and any current concerns of client risk.

| ile Ealt Lavoirt | es Avatar PM Avatar C      | WD Avada NDO                          | -                |                        |            | He      |
|------------------|----------------------------|---------------------------------------|------------------|------------------------|------------|---------|
|                  | Page 1 of 1 4              |                                       |                  |                        | 🛃 🛃        | ‰<br>∧∢ |
| APPLE,ADAM (O    | 00930026)                  | · · · · · · · · · · · · · · · · · · · |                  |                        |            |         |
| Date Mental      | Status and Behavioral O    | bservation Finalize                   |                  |                        |            |         |
|                  | ***** BATE ONLY THOS       | E ITEMS THAT APPLY *****              | Press            | 5 to Clear a Selection |            |         |
|                  |                            |                                       |                  |                        |            |         |
| Does a Co-Mor    | bid Condition Impact Th    |                                       | O Suspected      | O Uni                  | known      |         |
| Current Concer   | ns of Risk 💡               |                                       | Assaultive Idea: | 8                      |            |         |
| Yes              | O No                       | )                                     | O 1-Mild         | 🔾 2-Moderate           | O 3-Severe |         |
| Suicidal Thoug   |                            |                                       | Self Harming B   |                        |            |         |
| O 1-Mild         | 🔿 2-Moderate               | O 3-Severe                            | I-Mild           | ○ 2-Moderate           | O 3-Severe |         |
| Suicidal Plan    |                            |                                       | Under influence  |                        |            |         |
| O 1-Mild         | 🔾 2-Moderate               | O 3-Severe                            | O 1-Mild         | 2-Moderate             | O 3-Severe |         |
| -Homicidal Thou  | ughts                      |                                       | Under Influence  |                        |            |         |
| O 1-Mild         | 🔾 2-Moderate               | 3-Severe                              | O 1-Mild         | 🔾 2-Moderate           | O 3-Severe |         |
| -Homicidal Plan  |                            |                                       | -Under Influence | of Prescribed Medicati | on         |         |
| ○ 1-Mild         | O 2-Moderate               | O 3-Severe                            | l 🔿 1-Mild       | 🔾 2-Moderate           | O 3-Severe |         |
| Details          |                            |                                       |                  |                        |            |         |
|                  |                            |                                       |                  |                        | 7          |         |
|                  |                            |                                       |                  |                        |            |         |
|                  |                            |                                       |                  |                        |            |         |
| Option           |                            |                                       |                  |                        |            |         |
| Complete         | Mental Status/Behavioral O |                                       |                  | 🖽 Chart Re             |            |         |
|                  |                            |                                       |                  |                        |            |         |

### MENTAL STATUS AND BEHAVIORAL OBSERVATION TAB PAGE 2

This page focuses on the client's general appearance.

#### MENTAL STATUS AND BEHAVIORAL OBSERVATION TAB PAGE 3

This page focuses on the client's motor activity.

#### MENTAL STATUS AND BEHAVIORAL OBSERVATION TAB PAGE 4

This page focuses on the client's speech characteristics.

#### MENTAL STATUS AND BEHAVIORAL OBSERVATION TAB PAGE 5

This page focuses on the client's mood and intellect.

#### MENTAL STATUS AND BEHAVIORAL OBSERVATION TAB PAGE 6

This page focuses on the client's affect.

#### MENTAL STATUS AND BEHAVIORAL OBSERVATION TAB PAGE 7

This page focuses on the client's behavior.

#### MENTAL STATUS AND BEHAVIORAL OBSERVATION TAB PAGE 8

This page focuses on the client's flow of thought.

#### MENTAL STATUS AND BEHAVIORAL OBSERVATION TAB PAGES 9, 10, 11, 12

Pages 9-12 focus on the client's content of thought. Page 11 allows you to document hallucinations, and page 12 documents delusions. If you need to document any of the choices on these pages, you must select Yes to Content of Thought Within Normal Limits field on page 9. This will activate all fields on pages 9-12.

#### MENTAL STATUS AND BEHAVIORAL OBSERVATION TAB PAGE 13

This page focuses on sensorium information.

#### MENTAL STATUS AND BEHAVIORAL OBSERVATION TAB PAGE 14

This page focuses on the client's insight and judgment.

#### **FINALIZE TAB**

Use this tab to submit the information as a Draft or Final. You have the option to select a staff member to send the assessment to for review and to provide outgoing comments.

| AVPMCONV (LIVE) - APPLE, ADAM (0009300                                        | 26)/Mental Statu | s/Behavioral Ob         | servation (YOUT | Н) |          |          |
|-------------------------------------------------------------------------------|------------------|-------------------------|-----------------|----|----------|----------|
| Eile Edit Favorites Avatar PM Avatar CWS Avata                                | ar MSO           |                         |                 |    |          | Help     |
| Page 1 of 1                                                                   |                  |                         |                 | ÷  | <b>%</b> | ∦₀<br>A∉ |
| APPLE,ADAM (000930026) Date Mental Status and Behavioral Observation Finalize |                  |                         |                 |    |          |          |
| Drat/Pending Approval/Final<br>Orat OF<br>Pending Approval                    |                  | Send To<br>Send To Outg | oing Comments   |    |          | •        |

# Write a Mental Status/Behavioral Observation (YOUTH) Assessment

*In this exercise you will complete a Mental Status/Behavioral Observation based on elements you observed directly while working with the client.* 

**Before You Begin:** Select the sample client you are working with using the Select Client icon. In this example the client is Adam Apple.

- 1. Choose Avatar CWS→Assessments→Mental Status/Behavioral Observation (YOUTH) from the Menu Frame.
- 2. If the Pre-Display screen appears, click the Add button in the lower-left corner to create a new mental status assessment.

The Type of Assessment field defaults to Child/Youth and you cannot change it.

#### DOCUMENT RISK CONCERNS

- 3. Click the Mental Status and Behavioral Observation tab.
- 4. Follow these steps to rate the client's risk characteristics:

| ose No for co-<br>d impact and<br>r current risk<br>rns. |                                            |                                 |                                | <b>B</b> Select Mode<br>influence and<br>scribed medic | Severe for |
|----------------------------------------------------------|--------------------------------------------|---------------------------------|--------------------------------|--------------------------------------------------------|------------|
| AVPMTEST (S                                              | AMPLE) - APPLE,ADAM (000000390)/Ment       | tal Status and Behavioral (     | Observation                    |                                                        |            |
| <u>Eile E</u> dit Favorit                                | es Avatar PM Avatar CWS                    |                                 |                                |                                                        | Help       |
|                                                          | Page 1 of 14                               |                                 |                                | <b>₽</b>                                               | No<br>Alt  |
| APPLE,ADAM (0                                            | 00000390) Client's Home Phone: 650-286-846 | 6; Date Of Birth: 01/01/1984; 8 | Bex: Unknown                   |                                                        |            |
| Date Mental                                              | Status and Behavioral Observation Finalize | 1                               |                                |                                                        |            |
| -Does a Co-Mor                                           | ***** RATE ONLY THOSE ITEMS THAT APPLY *   | Press F5 to                     | Clear a Selection              |                                                        |            |
| O Yes                                                    | ● No                                       | O Suspected                     | 🔾 Unk                          | nown                                                   |            |
| Current Concer                                           | ns of Risk<br>O No                         | Assaultive Ideas                | O 2-Moderate                   | O 3-Severe                                             |            |
| Suicidal Thoug                                           |                                            | Self Harming Behav              | /ior                           |                                                        |            |
| O 1-Mild                                                 | ○ 2-Moderate                               | O 1-Mild                        | ○ 2-Moderate                   | O 3-Severe                                             |            |
| Suicidal Plan                                            |                                            | Under influence of A            |                                |                                                        |            |
| O 1-Mild                                                 | ○ 2-Moderate ○ 3-Severe                    | O 1-Mild                        | 2-Moderate                     | O 3-Severe 🗕                                           |            |
| Homicidal Thou                                           | ights<br>O 2-Moderate O 3-Severe           | Under Influence of I            | □ Drugs<br>□ 2-Moderate        | O 3-Severe                                             |            |
| -Homicidal Plan                                          |                                            | Under Influence of F            |                                |                                                        |            |
|                                                          | ◯ 2-Moderate                               | O 1-Mild                        | <ul> <li>2-Moderate</li> </ul> | 3-Severe -                                             |            |
| Details                                                  |                                            |                                 |                                |                                                        |            |
|                                                          |                                            |                                 |                                | 7                                                      |            |
| Option                                                   |                                            |                                 |                                |                                                        |            |
| Complete                                                 |                                            |                                 | C chart and                    |                                                        |            |
| <u> </u>                                                 | Mental Status and Behavioral Observation   |                                 | 🛄 Chart Revie                  | sw                                                     |            |

#### **RATE GENERAL APPEARANCE AND MOTOR ACTIVITY**

- 5. Click the Forward icon on the Option toolbar to go to page 2.
- 6. Choose Yes in General Appearance within Normal Limits.
- 7. Click the Forward 📑 icon on the Option toolbar to go to page 3.
- 8. Choose Yes in Motor Activity within Normal Limits.

#### ENTER THE CLIENT'S SPEECH CHARACTERISTICS

- 9. Click the Forward 📑 icon on the Option toolbar to go to page 4.
- 10. In SPEECH within Normal Limits, select No.
- 11. Only check the following items:

Slowed, select Moderate

Slurred, select Severe

#### RATE MOOD AND INTELLECT

- 12. Click the Forward 🛃 icon on the Option toolbar to go to page 5.
- 13. In MOOD (Self Report) within Normal Limits, select No.
- 14. Only check the following item: Depressed, select Moderate.
- 15. In INTELLECT within Normal Limits, select Yes.

#### DOCUMENT AFFECT AND BEHAVIOR

- 16. Click the Forward 🛃 icon on the Option toolbar to go to page 6.
- 17. In AFFECT within Normal Limits, select Yes.
- 18. Click the Forward 📑 icon on the Option toolbar to go to page 7.
- 19. In BEHAVIOR within Normal Limits, select Yes.

#### ENTER FLOW OF THOUGHT DETAILS

- 20. Click the Forward 🛃 icon on the Option toolbar to go to page 8.
- 21. In FLOW OF THOUGHT within Normal Limits, select No.
- 22. Only check the following item: Incoherence, select Mild

#### RATE CONTENT OF THOUGHT

- 23. Click the Forward 📑 icon on the Option toolbar to go to page 9.
- 24. In CONTENT OF THOUGHT within Normal Limits, select Yes.
- 25. Click the Forward 📑 icon on the Option toolbar to go to page 10.

Because you selected Yes to normal Content of Thought on the previous page, the fields on this page are not active.

26. Click the Forward 📑 icon on the Option toolbar to go to page 11.

Because you selected Yes to normal Content of Thought on the previous page, the fields on this page are not active.

27. Click the Forward 📑 icon on the Option toolbar to go to page 12.

Because you selected Yes to normal Content of Thought on the previous page, the fields on this page are not active.

#### **RATE SENSORIUM**

- 28. Click the Forward 📑 icon on the Option toolbar to go to page 13.
- 29. In SENSORIUM within Normal Limits field, select No.
- 30. Only check the following items:

Clouding of Consciousness, select Yes

Poor Recent Memory, select No

#### **DOCUMENT INSIGHT AND JUDGMENT**

- 31. Click the Forward 📑 icon on the Option toolbar twice to go to page 14.
- 32. In INSIGHT AND JUDGMENT within Normal Limits, select Yes.

#### SUBMIT THE MENTAL STATUS AND BEHAVIORAL OBSERVATION

- 33. Click the Finalize tab.
- 34. Click the Final radio button.

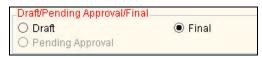

- 35. When the message appears indicating that selecting Final prevents future edits, click OK.
- 36. Click the Submit 👺 icon to save your work.

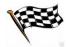

# UNDERSTANDING THE SUBSTANCE USE ASSESSMENT WINDOW

Use this window to collect information about the client's substance use, including an initial screening, drug history, and the client's perceptions of drug use.

# 

If you select None on page 1 of the Substance Use/Trauma tab for the Child/Youth Admission Assessment or None on the Co-Occurring Issues tab on the Adult Admission Assessment, the Substance Use Assessment is not required.

# WHO CAN PERFORM THIS FUNCTION?

Only clinical staff can perform this function.

# MENU PATH

Avatar CWS→Assessments→Substance Use Assessment

## SUBSTANCE USE ASSESSMENT TAB PAGE 1

Document the date and type of assessment as well as the client's perception of substance use and past attempts to stop.

**NOTE:** Document any substances that the client typically uses, not on this page, but on the Drug Use History tab.

| AVPMCONV (LIVE) - APPLE, ADAM (000930026)/Substanc<br>File Edit Favorites Avatar PM Avatar CWS                  | Le Use Assessment |           |            |   |
|----------------------------------------------------------------------------------------------------|-------------------|-----------|------------|---|
| Ele Edit Pavorites Avatar PM Avatar CWS                                                                         |                   |           |            |   |
| Page 1 of 2                                                                                                    |                   |           | - <b>E</b> | ć |
| APPLE,ADAM (000930026)                                                                                          |                   |           |            |   |
| Substance Use Assessmnent Drug Use History Finalize                                                             |                   |           |            |   |
| Date Assessed 02/24/2010 T Y                                                                                    | Assessment T      |           | Adult      |   |
| Did Client Supply a Urine Specimen for Tox Screening?                                                           | Date of Tox Scre  | een       | 2/4/10     |   |
| ● Yes ○ No                                                                                                    | Results of Tox S  |           |            |   |
| Document substances client typically uses on DRUG USE HISTO                                                     | J                 | MARIJOANA |            |   |
| Document substances client typically uses on DRUG USE HISTO<br>Client's Perception of Substance Use             | J                 | MARIJOANA |            |   |
|                                                                                                    | J                 |           |            | 7 |
| Client's Perception of Substance Use                                                                            | J                 |           |            | 7 |
| Client's Perception of Substance Use<br>Client doesn't see problem.                                             | J                 | WARDOANA  |            |   |
| Client's Perception of Substance Use<br>Client doesn't see problem.                                             | J                 |           |            |   |
| Client's Perception of Substance Use<br>Client doesn't see problem.                                             | J                 |           |            |   |
| Client's Perception of Substance Use<br>Client doesn't see problem.<br>Past Attempts to Stop Using and Outcomes | J                 |           |            |   |

| Field         | Description                                                      |
|---------------|------------------------------------------------------------------|
| A) Client's   | If there is a previous Substance Use Assessment for this client, |
| Perception of | this field automatically populates from the previous assessment. |
| Substance Use | Modify the information if appropriate.                           |

Α

## SUBSTANCE USE ASSESSMENT TAB PAGE 2

Document how substance use affects mental health, the client's highest level of sobriety, current state of change, and family history of substance use.

## **DRUG USE HISTORY TAB**

Document the client's drug use history on this page. For details on how to work with information in a multiple entry table, like the one on this page, see Lesson 6 in the *Introduction to Avatar* manual.

| Eile Edit Favorites Avatar PM Avatar CWS                                                                                                    |          |  |  |  |
|----------------------------------------------------------------------------------------------------|----------|--|--|--|
| No. Contraction of the second second s | Help     |  |  |  |
| Page 1 of 1 🔛 🔀 🖄 🦥 🎓                                                                                                    | å₀<br>A≰ |  |  |  |
| APPLE,ADAM (000930021)                                                                                                    |          |  |  |  |
| Initial Screening Substance Use Assessment Drug Use History Finalize                                                                                                    |          |  |  |  |
| Drug Use History                                                                                                    |          |  |  |  |
| Drug Name Route of Administration Current Usage Level, Amount, Frequency Date of Last Use Stage of Chang                                                                                                    |          |  |  |  |
| Marijuana Smoked 3X / WEEK 2 DAYS AGO 1-Pre-Contemp                                                                                                    | lation   |  |  |  |
|                                                                                                    |          |  |  |  |
|                                                                                                    |          |  |  |  |
|                                                                                                    |          |  |  |  |
| Add New Item Edit Selected Item Delete Selected Item                                                                                                    |          |  |  |  |
| Drug Name Age of 1st Use                                                                                                    |          |  |  |  |
| Marijuana                                                                                                    | ٦ T      |  |  |  |
|                                                                                                    |          |  |  |  |
| Other Drug Current Usage Level, Amount, Frequency                                                                                                    | - I      |  |  |  |
| 3X/WEEK                                                                                                    |          |  |  |  |
| Route of Administration Highest Usage Level, Amount, Frequency                                                                                                    |          |  |  |  |
| Dinhalation                                                                                                    |          |  |  |  |
| Date of Last Use                                                                                                    |          |  |  |  |
| Intravenous (I.V.)     Z DAYS AGO                                                                                                    |          |  |  |  |
| Other Route Stage of Change                                                                                                    |          |  |  |  |
| 1-Pre-Contemplation                                                                                                    |          |  |  |  |
|                                                                                                    |          |  |  |  |
| Option                                                                                                    |          |  |  |  |
| Complete                                                                                                    |          |  |  |  |
| I Substance Use Assessment Chart Review                                                                                                    |          |  |  |  |

#### **FINALIZE TAB**

Use this tab to submit the information as a Draft or Final. If you are an intern and need manager approval for this assessment, you have the option to select a staff member to send the Substance Use Assessment to for review and to provide outgoing comments.

# Exercise 10 Write a Substance Use Assessment

In this exercise you will complete a Substance Use assessment, including drug use history. Before You Begin: Select a sample client you are working with using the Select Client icon. In this example Adam Apple is the client.

- Choose Avatar CWS $\rightarrow$ Assessments $\rightarrow$ Substance Use Assessment from the Menu 1. Frame.
- If the Pre-Display screen appears, click the Add button in the lower-left corner to 2. create a new Substance Use assessment.
- 3. Follow these steps to complete page 1 of the Substance Use Assessment tab:

|                                 |                                                                  | A Choose Adult                        |              |
|---------------------------------|------------------------------------------------------------------|---------------------------------------|--------------|
|                                 |                                                                  | N N                                   |              |
|                                 |                                                                  | l l l l l l l l l l l l l l l l l l l |              |
|                                 | AVPMCONV (LIVE) - APPLE, ADAM (000930026)/Substance Us           | e Assessment                          |              |
|                                 | <u>F</u> ile <u>E</u> dit Favorites Avatar PM Avatar CWS         |                                       | Help         |
|                                 | Page 1 of 2                                                      | 🔯 🐸                                   | a }a<br>∋ A⊀ |
|                                 | APPLE,ADAM (000930026)                                           |                                       |              |
|                                 | Substance Use Assessmnent Drug Use History Finalize              |                                       |              |
|                                 | Date Assessed                                                    | Assessment Type                       |              |
|                                 | 02/24/2010 T Y                                                   | Child/Youth   Adult                   |              |
|                                 |                                                                  |                                       |              |
|                                 | Did Client Supply a Urine Specimen for Tox Screening?            | Date of Tox Screen                    |              |
| B Choose No for —               | O Yes 💿 No                                                       | Results of Tox Screen                 | _            |
| urine specimen.                 |                                                                  |                                       |              |
|                                 |                                                                  |                                       |              |
|                                 | Document substances client typically uses on DRUG USE HISTORY ta | b.                                    |              |
|                                 | Client's Perception of Substance Use                             |                                       |              |
| <b>C</b> Type the entry <u></u> | Client does not see a problem.                                   | <b>D</b>                              |              |
| shown here.                     |                                                                  |                                       |              |
|                                 |                                                                  |                                       |              |
|                                 | Past Attempts to Stop Using and Outcomes                         |                                       |              |
| <b>D</b> Type the entry —       | Nicotine patch 2007, Stopped ETOH 2001.                          | D*                                    |              |
| shown here.                     |                                                                  |                                       |              |
|                                 |                                                                  |                                       |              |
|                                 |                                                                  |                                       |              |
|                                 | Option                                                           |                                       |              |
|                                 | Complete  Substance Use Assessment                               | 🖽 Chart Review                        |              |
|                                 |                                                                  |                                       |              |

- Click the Forward  $\square$  icon on the Option toolbar to go to page 2. 4.
- 5. In Does Substance Use Interfere/Exacerbate MH Problems field, type Yes, heavy alcohol use increases suicidal thoughts.
- 6. In Highest Level of Sobriety field, type 1 year clean 1999.
- 7. In Client's Current Stage of Change field, type **Pre-contemplation**.
- 8. In Family History of Substance field, type **None**.

#### COMPLETE THE DRUG USE HISTORY

- 9. Click the Drug Use History tab.
- 10. Click the Add New item button to add a row to the table.
- 11. In the Drug Name field, select Amphetamines from the dropdown list.
- 12. In the Route of Administration field, select Oral.
- 13. In Age of First Use field, type **16**.
- 14. In Current Usage Level, type **2x/week**.
- 15. Click the Add New Item button to add another drug.
- 16. In Drug Name field, select Cocaine from the dropdown list.
- 17. In Route of Administration field, select Intranasal (Snorted).
- 18. In Age of First Use field, type **17**.
- 19. In Current Usage Level, type **None**.
- 20. In Highest Usage Level, type **Daily 1 Gram**.
- 21. In Date of Last Use field, type **November** 2008.
- 22. In State of Change field, select Maintenance from dropdown list.

#### FINALIZE THE ASSESSMENT

- 23. Click the Finalize tab.
- 24. Click the Final radio button.

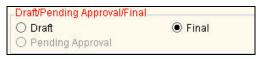

- 25. When the message appears saying that Final prevents future edits, click OK.
- 26. Click the Submit 🦥 icon to save your work.

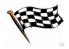

# **UNDERSTANDING BHRS DIAGNOSIS**

This window collects DSM-IV diagnoses for Axis I and II (Diagnosis), Axis III (General Medical Conditions), Axis IV (Psychosocial and Environmental Problems), and Axis V (Global Assessment of Functioning). Provisional (rule out) diagnoses can also be documented and the primary diagnosis is identified here.

On any of the pages in the Diagnosis tab, you can click a blue underlined link to access the official DSM-IV website. Clicking these links opens a new window on top of Avatar.

If a Diagnosis was previously completed in Avatar, the last diagnoses on file for each axis will automatically appear in the field. Review the information from a previous diagnosis to determine if it is still accurate and edit the diagnosis accordingly.

# 

When you see CSI next to a field, it indicates that it is State required information and the information will be visible in public reports.

# WHO CAN PERFORM THIS FUNCTION?

Only clinical staff can perform this function.

# MENU PATH

Avatar CWS→Assessments→BHRS Diagnosis

# DIAGNOSIS TAB PAGE 1 (DIAGNOSIS INFO AND CSI)

All fields on this page are required. Document the diagnosis assessment, including Type of Diagnosis and Diagnosing Practitioner. The CSI fields at the bottom of the page are for California State required statistical purposes. If substance abuse is indicated, you must enter a substance abuse diagnosis. BHRS diagnoses begin on page 2.

**NOTE:** If there is a previous diagnosis for this episode, the information autofills the current diagnosis. Modify this information as appropriate.

| AVPMTEST (LIVE) - APPLE,ADAM (00093                                                   | 10021)/BHRS Diagno | sis                                                |                  |                     | _                          |         |
|---------------------------------------------------------------------------------------|--------------------|----------------------------------------------------|------------------|---------------------|----------------------------|---------|
| Eile Edit Favorites Avatar PM Avatar CWS                                              |                    |                                                    |                  |                     |                            | Help    |
| Page 1 of 4                                                                           |                    |                                                    |                  |                     |                            | Ъ<br>Ак |
| APPLE,ADAM (000930021) Episode: 2                                                     |                    |                                                    |                  |                     | ~                          |         |
| Diagnosis Additional and Provisional Diagr                                            | osis Finalize      |                                                    |                  |                     |                            |         |
| Diagnosis Info and CSI Axis I and II                                                  | Axis III Axis I    | V and V                                            |                  |                     |                            |         |
| Date of Diagnosis 01/27/2010 T Y                                                      |                    | Time of Diagno                                     | osis<br>Current  | H 💌 M 📩 AM          | /PM                        |         |
| Type of Diagnosis<br>Admission O Discharge C                                          | ) Update           | Diagnosing Pr<br>BULL<br>Name/ID N<br>BULL, INGALL | umber            | O Unique Practition | <b>ss Search</b><br>Ier ID |         |
| DSM-IV-TR Online CSI Data Also Code Substance Abuse/Dependance Diagnosis in Axis I    |                    |                                                    |                  |                     |                            |         |
| Substance Abuse / Dependence (CSI)  Yes  Unknown / Not Reported  Trauma (CSI)  Yes No | ) Unknown          |                                                    | ISE / Dependence | Proce               | ss Search<br>T             |         |
|                                                                                       | / OHKHUWH          |                                                    |                  |                     |                            |         |
| Option                                                                                |                    |                                                    |                  |                     |                            |         |
| Complete                                                                              |                    |                                                    |                  |                     |                            |         |
| BHRS Diagnosis                                                                        |                    |                                                    | ::::<br>         | Chart Review        |                            |         |

# DIAGNOSIS TAB PAGE 2 (AXIS I AND II)

Use this page to document the Axis I and Axis II diagnoses. If you do not know a code or official name for a specific diagnosis, you can use the blue Axis I Diagnosis and Axis II Diagnosis links at the top of the page to access the official DSM-IV website.

In the Axis fields, you can type all or part of the code number or description. In the example below, *296.32* was typed in the Axis I Diagnosis field to get the result Major Depressive Disorder Recurrent. In the Axis I-2 Diagnosis field, *Retardation* was typed to produce results in the dropdown menu with that keyword anywhere in the diagnosis. Click a choice in the menu to populate that diagnosis in the field.

Avatar will not allow you to make a diagnosis to the wrong Axis, for example, Major Depressive Disorder cannot be entered in an Axis II field.

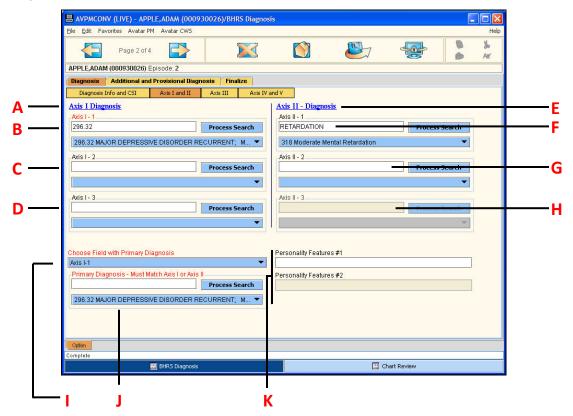

| Field/Link                  | Description                                                                                                    |
|-----------------------------|----------------------------------------------------------------------------------------------------|
| A) Axis I Diagnosis<br>link | Click this link to access Axis I codes and definitions from the official DSM-IV website, which will open in a separate window on top of Avatar. |
| B) Axis I – 1               | Type a DSM-IV code or part of the Axis 1 diagnosis name in this field and tap the [Enter] key.                                                  |
| C) Axis I – 2               | Type a DSM-IV code or part of the secondary Axis 1 diagnosis name in this field and tap the [Enter] key.                                        |

| Field/Link                                | Description                                                                                                    |
|-------------------------------------------|----------------------------------------------------------------------------------------------------|
| D) Axis I – 3                             | This field will only become active if diagnoses are entered in the Axis I – 1 and Axis I – 2 fields.                                                                                 |
| E) Axis II –<br>Diagnosis link            | Click this link to access Axis II codes and definitions from the official DSM-IV website, which will open in a separate window on top of Avatar.                                     |
| F) Axis II – 1                            | Type a DSM-IV code or part of the Axis II diagnosis name in this field and tap the [Enter] key.                                                                                      |
| G) Axis II – 2                            | Type a DSM-IV code or part of the secondary Axis II diagnosis name in this field and tap the [Enter] key.                                                                            |
| H) Axis II – 3                            | This field will only become active if diagnoses are entered in the Axis II – 1 and Axis II – 2 fields.                                                                               |
| I) Choose Field with<br>Primary Diagnosis | Select a diagnosis in the Axis I or Axis II fields as the primary<br>diagnosis. The primary diagnosis must always match a Axis I or<br>Axis II diagnosis.                            |
| J) Primary<br>Diagnosis                   | This field auto-populates based on the choice you make in the Choose Field with Primary Diagnosis field.                                                                             |
| K) Personality<br>Features #1 and #2      | These are personality traits. For example, if a client shows<br>narcissistic traits that are not enough for a full diagnosis, you<br>would type Narcissistic Features in this field. |

# DIAGNOSIS TAB PAGE 3 (AXIS III)

Axis III general medical condition information is required. You may check one or more checkboxes that apply. *No General Medical Condition* is an option in this list. If you select the checkbox next to Other, the Axis III-Other text field becomes required.

# 

If you check Other from the Axis III list, you must click inside the Axis III-Other text field to activate it.

# DIAGNOSIS TAB PAGE 4 (AXIS IV AND V)

For official descriptions and explanations of the Axis IV and Axis V questions on this page, use the blue Axis IV – Psychosocial and Environmental Problems and Axis V – Global Assessment of Functioning links at the beginning of each Axis section. These links open a web page with official DSM-IV information.

- Choosing Yes for an Axis IV entry indicates the *client does have a problem* in that area.
- In the Axis V GAF dropdown field, the first number in parenthesis, (31) for example, is the GAF score.

### ADDITIONAL AND PROVISIONAL DIAGNOSIS TAB PAGE 1

You use this page to document additional Axis I, Axis II, and Axis III diagnoses. The Axis I and II fields on this tab are only available if you used all of the related fields on the Diagnosis tab.

You only need Axis-III here if you need to call out something that's not in the checkboxes on page 3 of the Diagnosis tab.

## Additional and Provisional Diagnosis tab Page 2 (Rule Out Diagnoses)

Use this page to document any Rule Out diagnoses for Axis I or II, if necessary.

#### **FINALIZE TAB**

Use this tab to submit the information as a Draft or Final. If you are an intern and need to get manager approval for this assessment, you have the option to select another staff member to send the assessment to for review and provide outgoing comments.

# Exercise 11 Write a BHRS Diagnosis Assessment

#### In this exercise you will complete a diagnosis assessment.

**Before You Begin:** Select a sample client to work with.. In this example Adam Apple is the client.

- 1. Choose Avatar CWS→Assessments→BHRS Diagnosis from the Menu Frame.
- 2. If the Episode Selection screen appears, choose the episode that relates to this diagnosis.
- 3. If the Pre-Display screen appears, click the Add button to create a new Diagnosis.
- 4. In Type of Diagnosis, select Admission.
- 5. In Substance Abuse/Dependence field, select Yes.
- 6. In Trauma field, select No.
- 7. In Substance Abuse/Dependence Diagnosis field, type **CANNABIS** and tap the [Enter] key.
- 8. In the dropdown box, select 304.30 CANNABIS DEPENDENCE.

#### ENTER AXIS I AND AXIS II DIAGNOSES

- 9. Click the Forward  $\square$  icon to go to page 2.
- 10. In Axis I-1 field, type **296.8** and tap the [Enter] key.
- 11. In the search result dropdown list, select 296.8 BIPOLAR DISORDER NOS.
- 12. In Axis I-2 field, type **BORDERLINE** and tap the [Enter] key.
- 13. In the search result dropdown list, select 301.83 BORDERLINE PERSONALITY DISORDER.

- 14. In the Choose Field with Primary Diagnosis field, select Axis I-1 from the dropdown list.
- 15. Click the Forward  $\square$  icon to go to page 3.
- 16. In Axis III General Medical Condition Summary Code field, check Arthritis and Asthma.
- 17. Click the Forward  $\square$  icon to go to page 4.

#### ENTER AXIS IV AND V DIAGNOSES

- 18. In Axis IV Primary Support Group field, select Yes.
- 19. In Axis IV Social Environment field, select Yes.
- 20. In Axis IV Housing, select Yes.
- 21. In Axis IV Economic, select Yes.
- 22. In Axis IV Legal system, select Yes.

You need a quick reminder of the Axis V GAF codes.

- 23. Click the blue Axis V Global Assessment of Functioning link to open the official DSM-IV codes in a new Internet Explorer window.
- 24. Close the window when you are finished to return to Avatar.
- 25. In Axis V Current GAF Rating field, select (41) 41-50 Serious Symptoms or Impairment.
- 26. Click the Additional and Provisional Diagnosis tab.
- 27. You do not need to document any additional diagnoses.
- 28. Click the Forward ڬ icon to go to page 2.

You do not have any provisional (rule out) diagnoses.

#### SAVE THE ASSESSMENT AS A DRAFT

- 29. Click the Finalize tab.
- 30. Click the Final radio button.

| - Draft/Pending Approval/Fina | al    |
|-------------------------------|-------|
| ⊖ Draft                       | Final |
| O Pending Approval            |       |

31. Click the Submit ど icon to save your work.

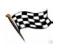

## CONCEPT REVIEW: ADMISSION ASSESSMENTS

See the appendix for answers.

- 1. How many different windows make up the complete admission assessment?
- 2. What happens to the Substance Use dropdown list in the Finalize tab if you select None on the Co-Occurring Issues tab?
- 3. If an assessment dropdown field is empty on the finalize tab, what is the problem?
- 4. True or False: You use the Medication History tab to prescribe medications for a client.
- 5. What do the lightbulb icons do?

# **APPENDIX**—**CONCEPT REVIEW ANSWERS**

- 1. There are 5—Admission Assessment, LOCUS/CALOCUS, Substance Use, BHRS Diagnosis, Mental Status Exam (Adult + PIN) or Mental Status/Behavioral Observation (YOUTH).
- 2. The dropdown list becomes disabled.
- 3. That type of assessment has not been completed and finalized in the last 60 days
- 4. False. MDs use Infoscriber to prescribe medications. Clinicians and administrators can run the Infoscriber Medications report to see a current list of prescribed medications.